# **Effective Software**

Lecture 7: Virtual machine, JVM bytecode, (de-)compilers, disassembler, profiling

David Šišlák [david.sislak@fel.cv](mailto:sislakd@fel.cvut.cz)ut.cz

[1] Oaks, S.: Java Performance: 2<sup>nd</sup> Edition. O'Reilly, USA 2020.

[2] Fog, A.: The microarchitecture of Intel, AMD and VIA CPU, 2016.

[3] JVM source code - [http://openjdk.ja](http://openjdk.java.net)va.net

## **Outline**

- » Introduction to Virtual Machine
- » Memory layout
	- Frames
- » JVM bytecode
	- Disassembler
	- Decompiler
- » Just-in-time compilation
	- Tiered approach
	- Optimizations
	- Assembly code analysis
- » Safepoint
- » Application profiling
	- Sampling
	- Tracing

### **Introduction – Virtual Machine**

- » **Virtual machine** model (.NET, JVM Scala, Kotlin, Jython, JRuby, Clojure, …)
	- source code
	- compiled into VM *bytecode*
	- hybrid run-time environment (platform dependent VM implementation)
		- interpreted *bytecode*
		- *complied assembly-code* (native CPU code)
		- automated platform capability optimizations (e.g. use of SIMD)
- » comparison of **bytecode** to **assembly-code**
	- (+) platform independence (portable) architecture (RISC/CISC, bits), OS
	- (+) reflection observe, modify own structure at run-time
	- $\bullet$  (+) small size
	- (-) slower execution interpreted mode, compilation latencies
	- (-) less control on assembly code less options for custom optimization

## **JAVA Virtual Machine – Memory Layout**

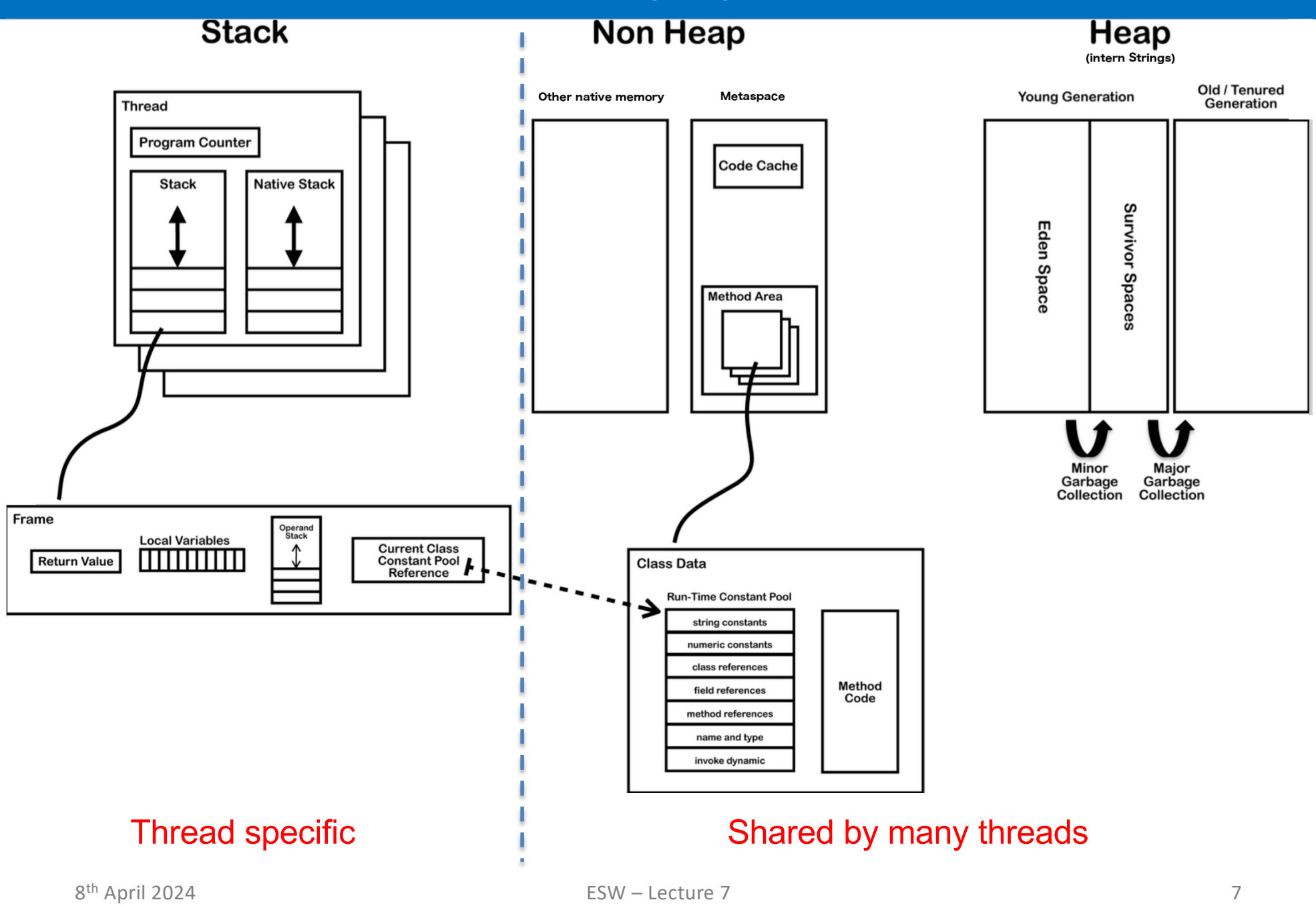

## **JAVA Virtual Machine - Frame**

#### » **frame**

- » each thread has stack with frames (outside of heap, fixed length) StackOverflowError vs. OutOfMemoryError
- » frame is **created** each time method is invoked (**destroyed** after return)
	- *interpreted frame* per exactly one method
	- *complied frame* includes all in-lined methods
- » frame **size** determined at source compile-time (in class file for interpreted)
- » **variables** (any type)
	- » {this} *instance call only!*
	- » {method arguments}
	- » {local variables}
- » **operand stack** (any type)

» LIFO

» **reference to run-time**

constant pool (class def)

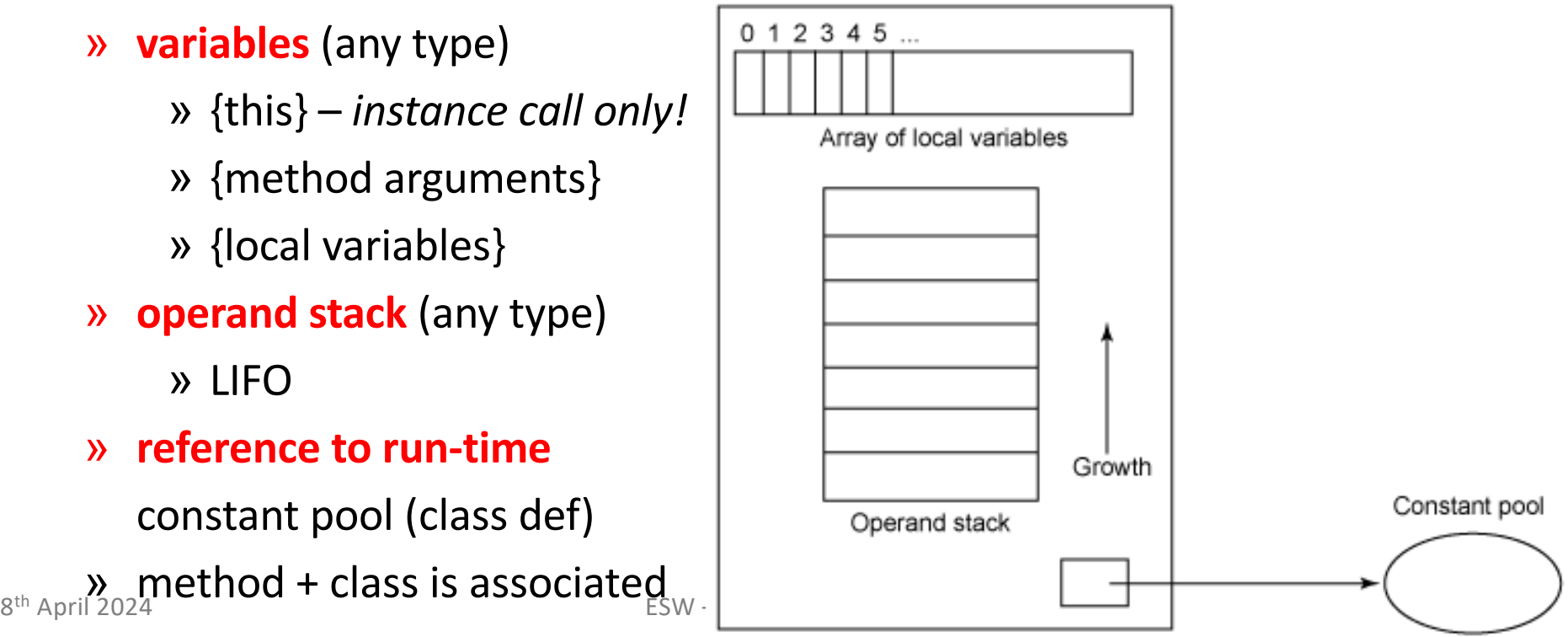

## **JAVA Virtual Machine – Memory Layout**

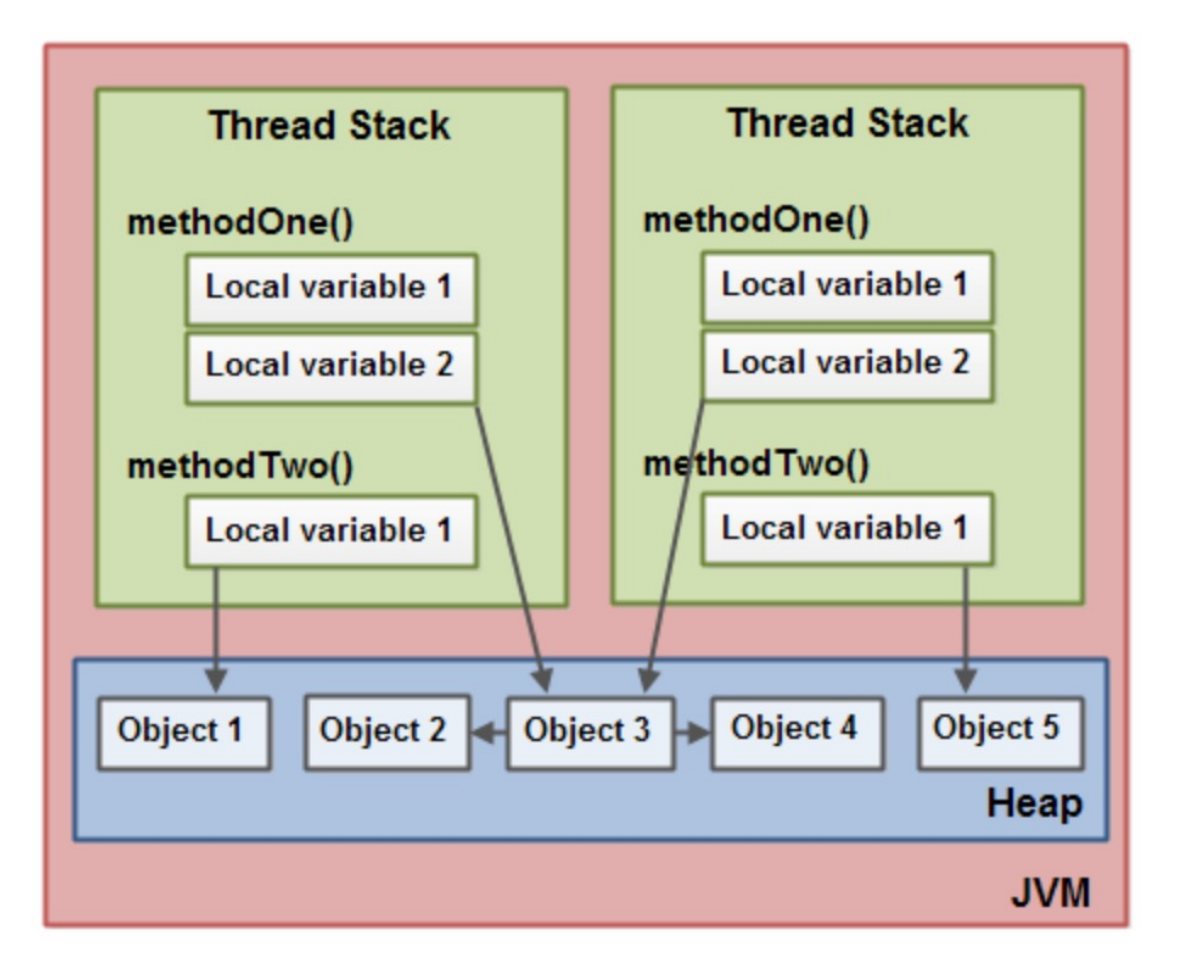

- » References in JVM are called Ordinary Object Pointers (OOP)
	- **compressed** 32 bit able to address 32GB heap (using object alignment)
	- **regular** 64 bit

## **JAVA Virtual Machine – Stack-oriented Machine**

- » **JVM bytecode** uses **stack-oriented** approach for most operations
- » **stack-oriented** stack machine model for passing parameters and output for instructions

$$
(2+3)\times 11+1
$$

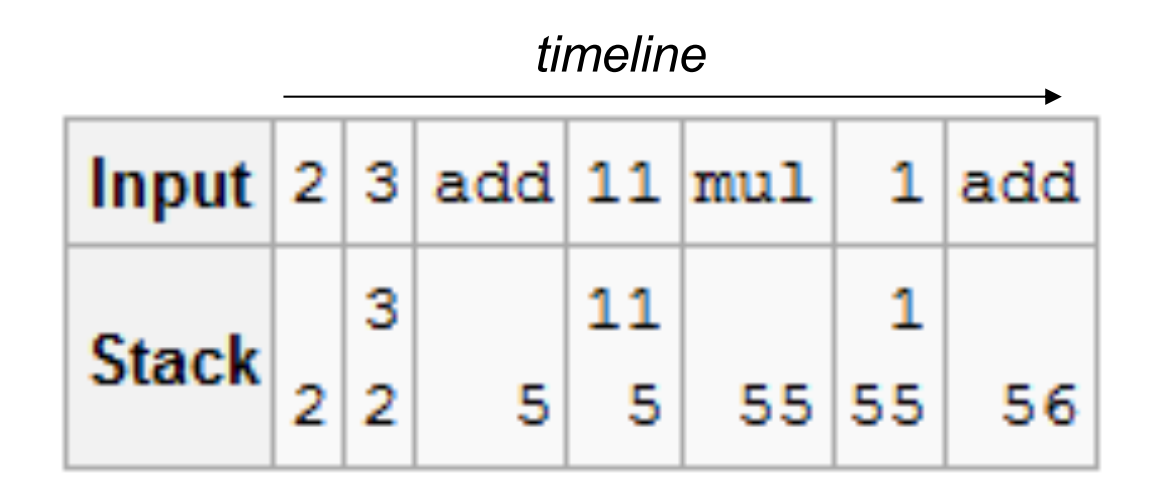

- » **JVM bytecode** sequence of *instructions* composed of
	- *opcode* operation code, what should be done
	- opcode specific *parameters*  some has no params, some multiple

#### **JAVA Virtual Machine – Opcodes**

- » **JVM opcode** (1 Byte only always):
	- » load and store (aload\_0, istore, aconst\_null, …)
	- » arithmetic and logic (ladd, fcmpl, …)
	- » type conversion (i2b, d2i, …)
	- » object manipulation (new, putfield, getfield, …)
	- » stack management (swap, dup2, …)
	- » control transfer (ifeq, goto, …)
	- » method invocation (invokespecial, areturn, …) frame manipulation
	- » exceptions and monitor concurrency (athrow, monitorenter, …)
- $\sqrt{p}$  prefix/suffix i, l, s, b, c, f, d and a (reference)
- » variables as registers e.g. istore\_1 (variable 0 is **this** for instance method)

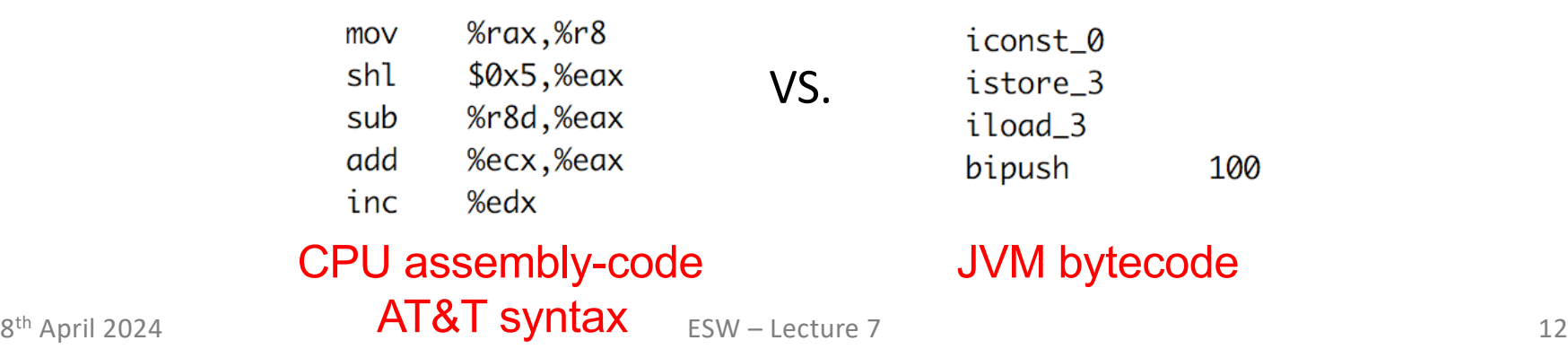

## **JAVA Virtual Machine – Object Oriented Language**

- » **Class file** product of source code compilation
	- one per each class
	- method bytecode is included

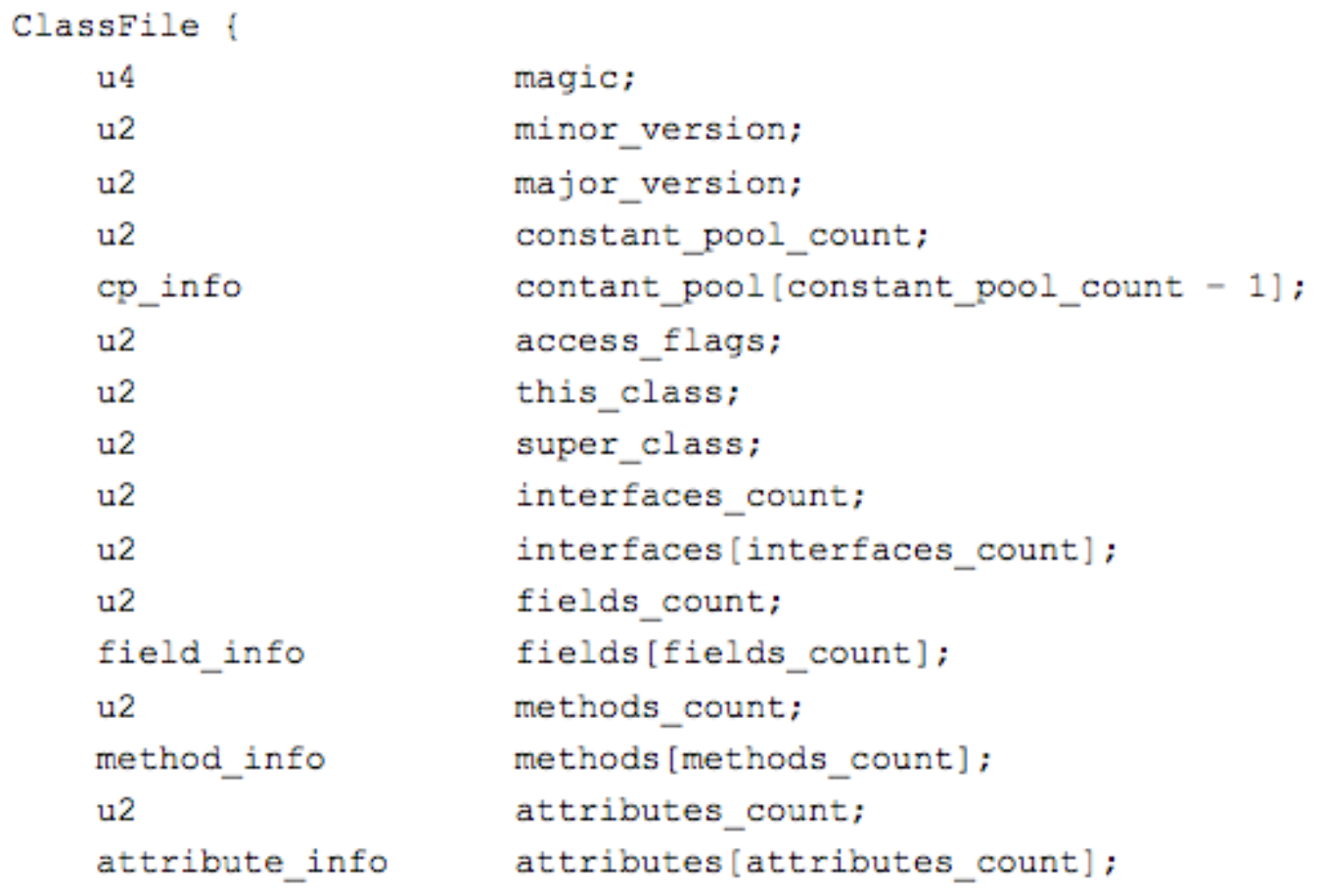

ŀ

#### **JAVA Virtual Machine – Example 1 – Source Code**

```
public class Employee<Type> {
     private Type data;
                                       notice usage of Genericspublic int id;
    public Employee(Type data, int int id) {
         update(data, id);}
    private void update(Type data, int int id) {
         this data = data;this id = id;public Type employeeData() {
T.
         return data;
ł
```
## **JAVA Virtual Machine – Example 1 – Class File Content**

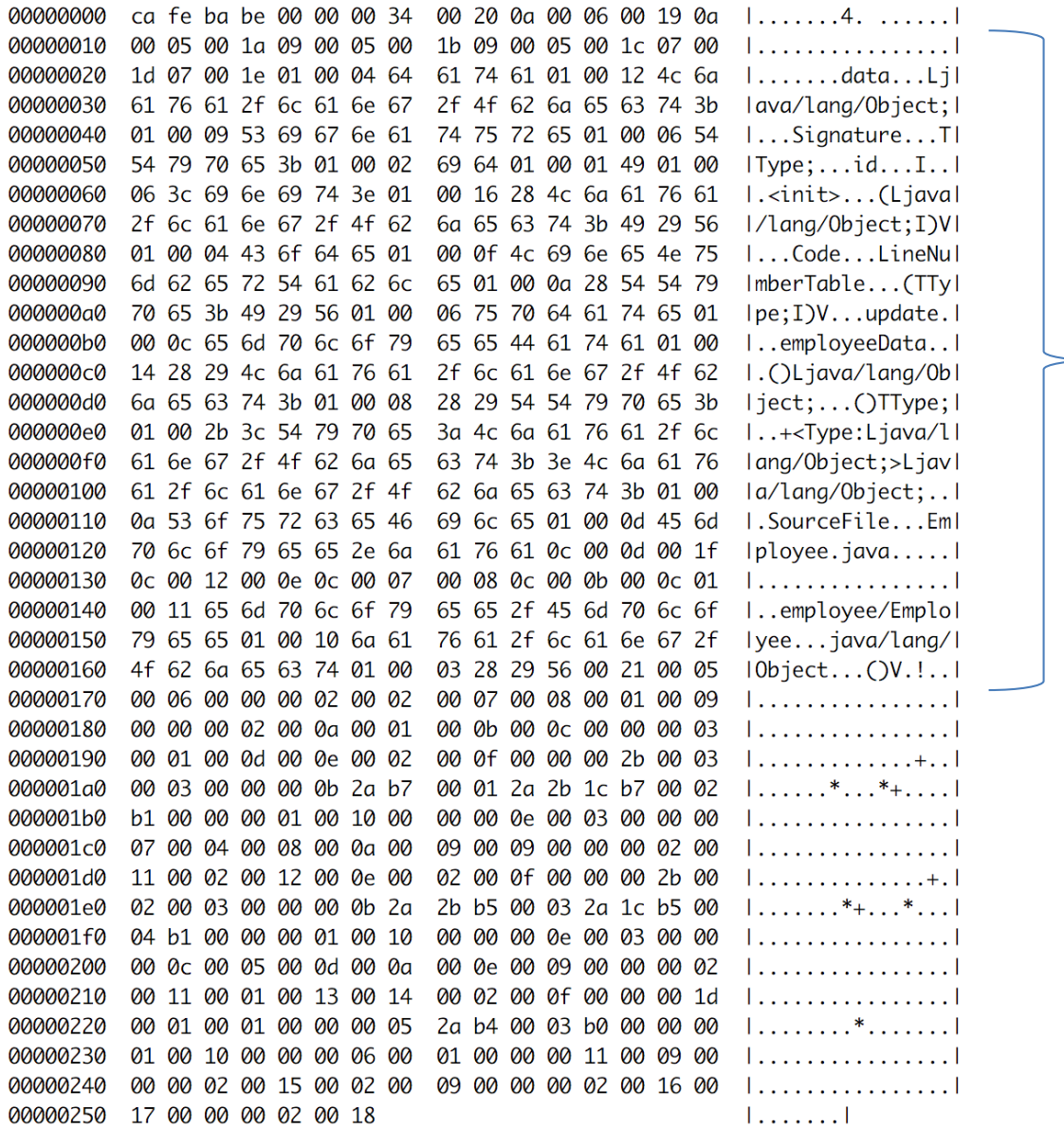

#### class constant pool

## **JAVA Virtual Machine – Example 1 – Disassembled Constants**

#### » **javap** – JAVA **disassembler** included in JDK (readable form of class file)

public class employee.Employee<Type extends java.lang.Object> extends java.lang.Object minor version: 0

major version: 52 flags: ACC\_PUBLIC, ACC\_SUPER

ataat assl  $\mathsf{C}$ 

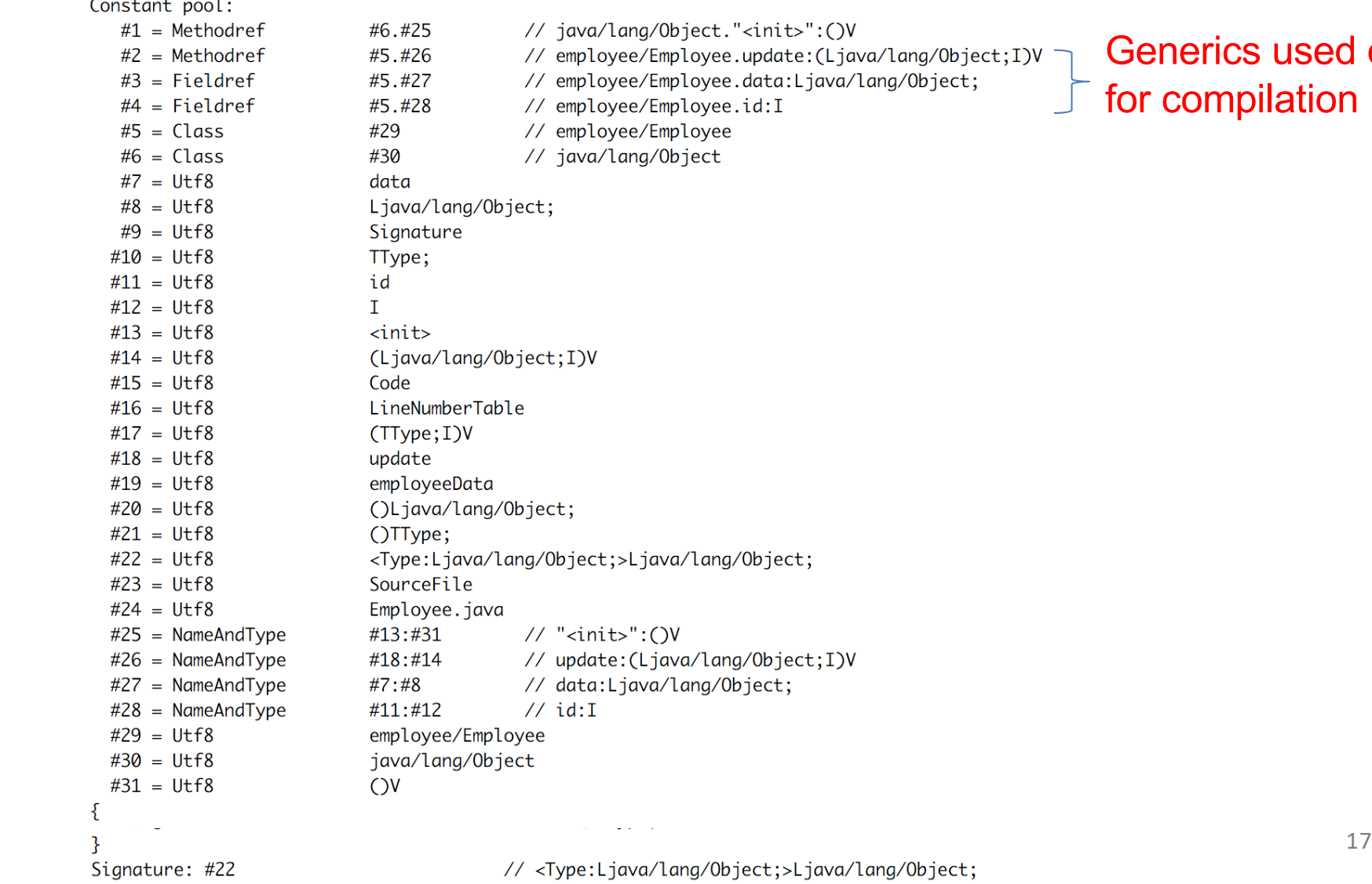

sed only tion

## **JAVA Virtual Machine – Example 1 – Disassembled Fields**

Ł private Type data; descriptor: Ljava/lang/Object; flags: ACC\_PRIVATE Signature: #10

// TType;

public int id; descriptor: I flags: ACC\_PUBLIC

- » **descriptor** is used by VM no generics included
- » **signature** is used for compilation contains Generics

## **JAVA Virtual Machine – Example 1 – Disassembled Method**

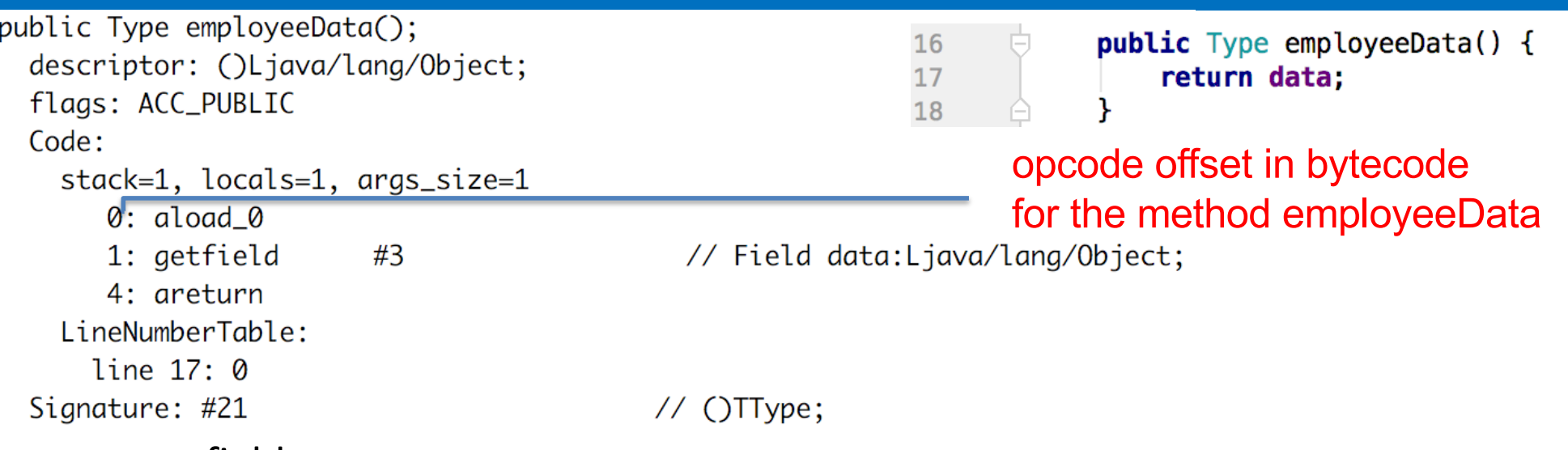

- » getfield
	- takes 1 ref from stack
	- build an index into runtime pool of class instance by reference **this**
- » areturn
	- takes 1 ref from stack
	- push onto the stack of calling method

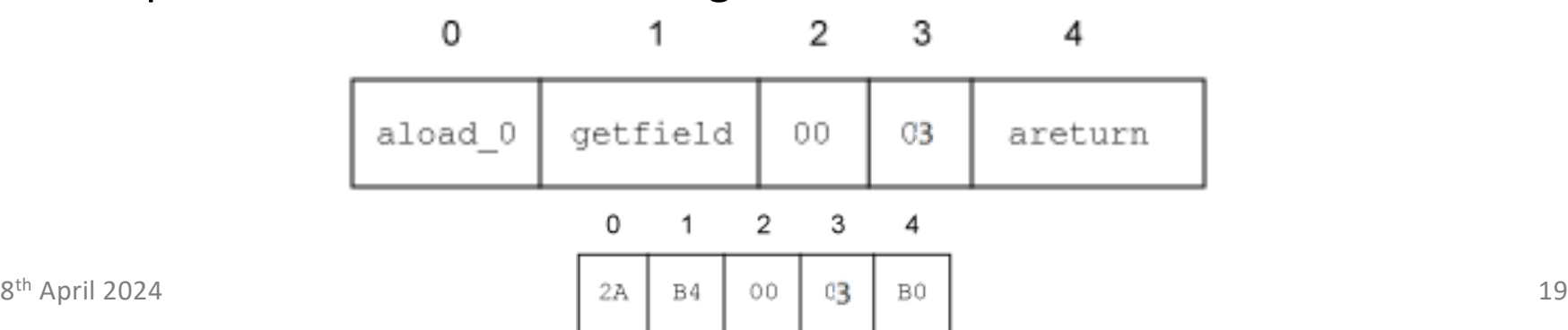

## **JAVA Virtual Machine – Example 1 – Disassembled Constructor**

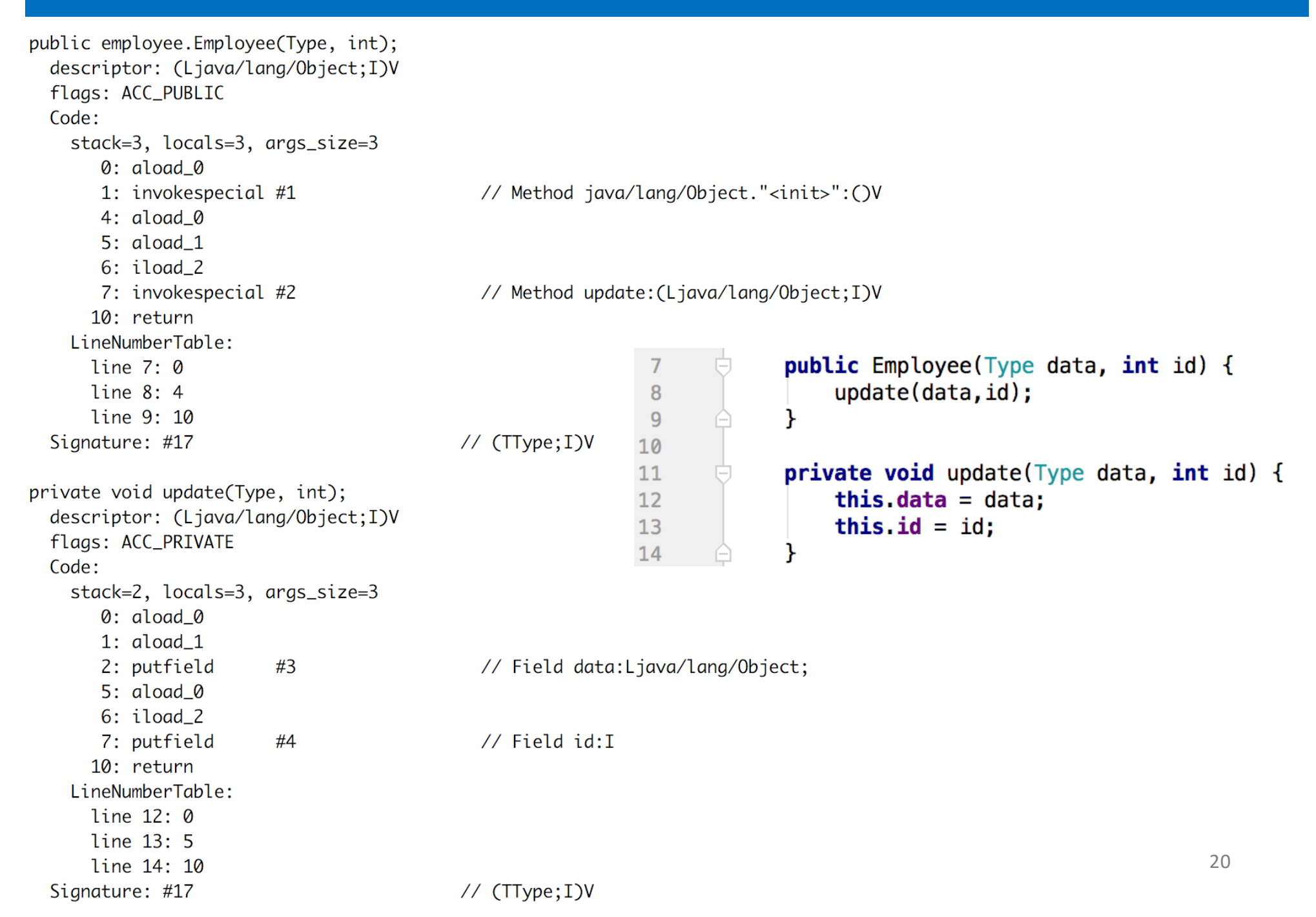

## **JAVA Virtual Machine – Example 1 – Decompiler**

#### » **procyon** – open-source JAVA **decompiler** (bytecode -> source code)

```
// Decompiled by Procyon v0.5.30
\frac{1}{2}package employee;
public class Employee<Type>
                                                      public class Employee<Type> {
                                                          private Type data;
   private Type data;
                                                          public int id;
   public int id;
                                                          public Employee (\text{Type data}, \text{int id}) {
   public Employee(final Type type, final int n) {
                                                               update(data, id);this update(type, n);
   ł
                                                          private void update(Type data, int id) {
   private void update(final Type data, final int id) { \vertthis data = data;this data = data;
       this id = id:
                                                               this id = id;
   ł
   public Type employeeData() {
                                                          public Type employeeData() \{return this.data;
                                                               return data;
                                                      ł
        De-compiled source code Original source code
```
 $\frac{1}{2}$ 

#### **JAVA Virtual Machine – Example 2 – Source Code**

```
private static Integer daysInMonth(int month, int year)
    int retVal:
    switch (month)
    \mathcal{F}case 1:
        case 3:case 5:case 7:
        case 8:
        case 10:
        case 12:
             retVal=31;
             break;
        case 2:
             retVal = (year % 4 == 0 && (year % 100 != 0 || year % 400 == 0)) ? 29 : 28;
             break;
        case 4:
        case 6:
        case 9:case 11:
            retVal = 30;
             break;
        default:
            throw new IllegalArgumentException("Unknown month: " + month);
    \mathbf{r}return new Integer(retVal);
ł
private static int compute() \{int month = 4;
    int year = 2000;int o=0;
    for (int i=0; i<1 000 000; i++) {
        o+=daysInMonth(month, year);
    \mathcal{F}return o;
```
### **JAVA Virtual Machine – Example 2 – daysInMonth Bytecode**

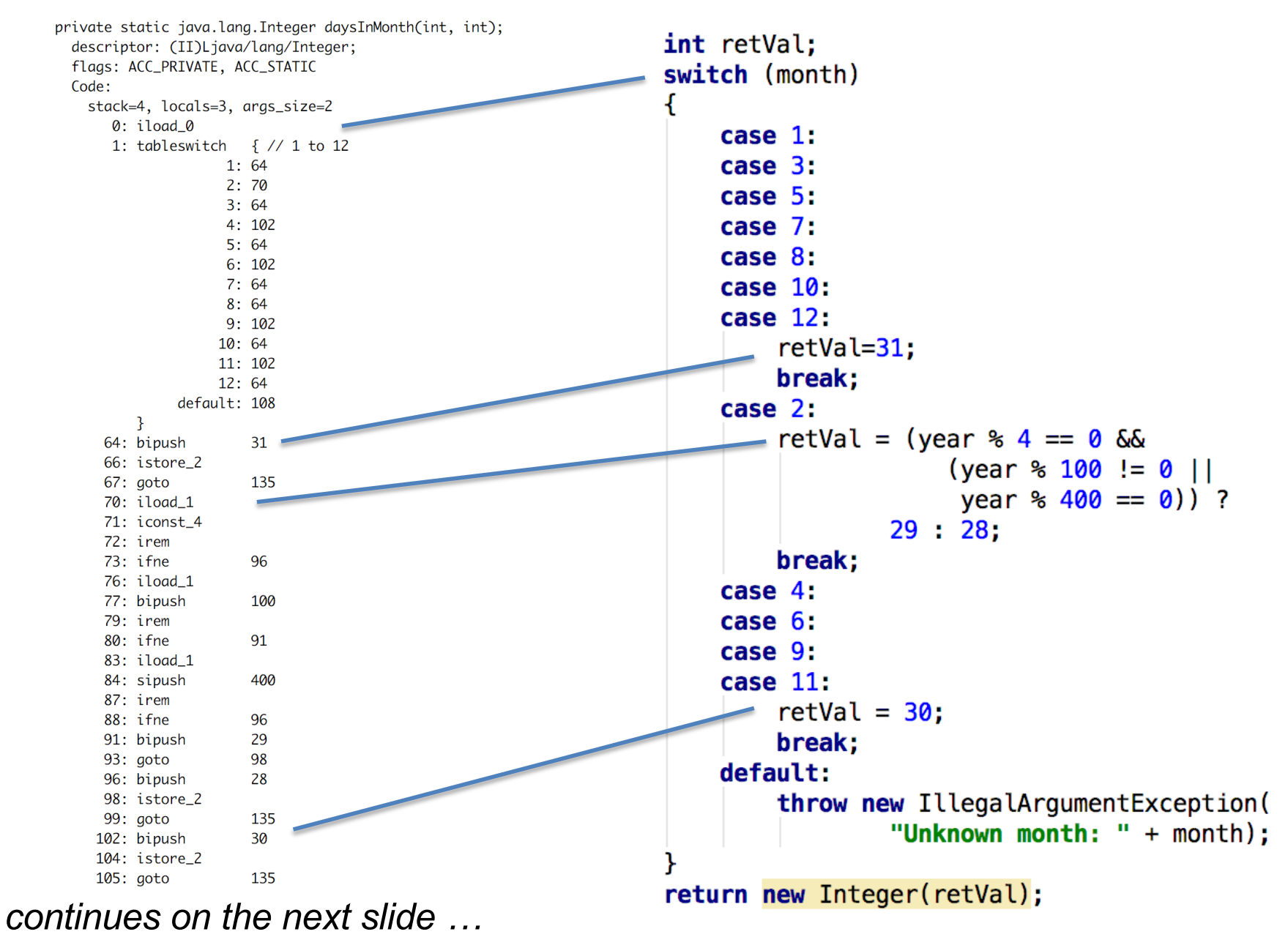

## **JAVA Virtual Machine – Example 2 – daysInMonth Bytecode**

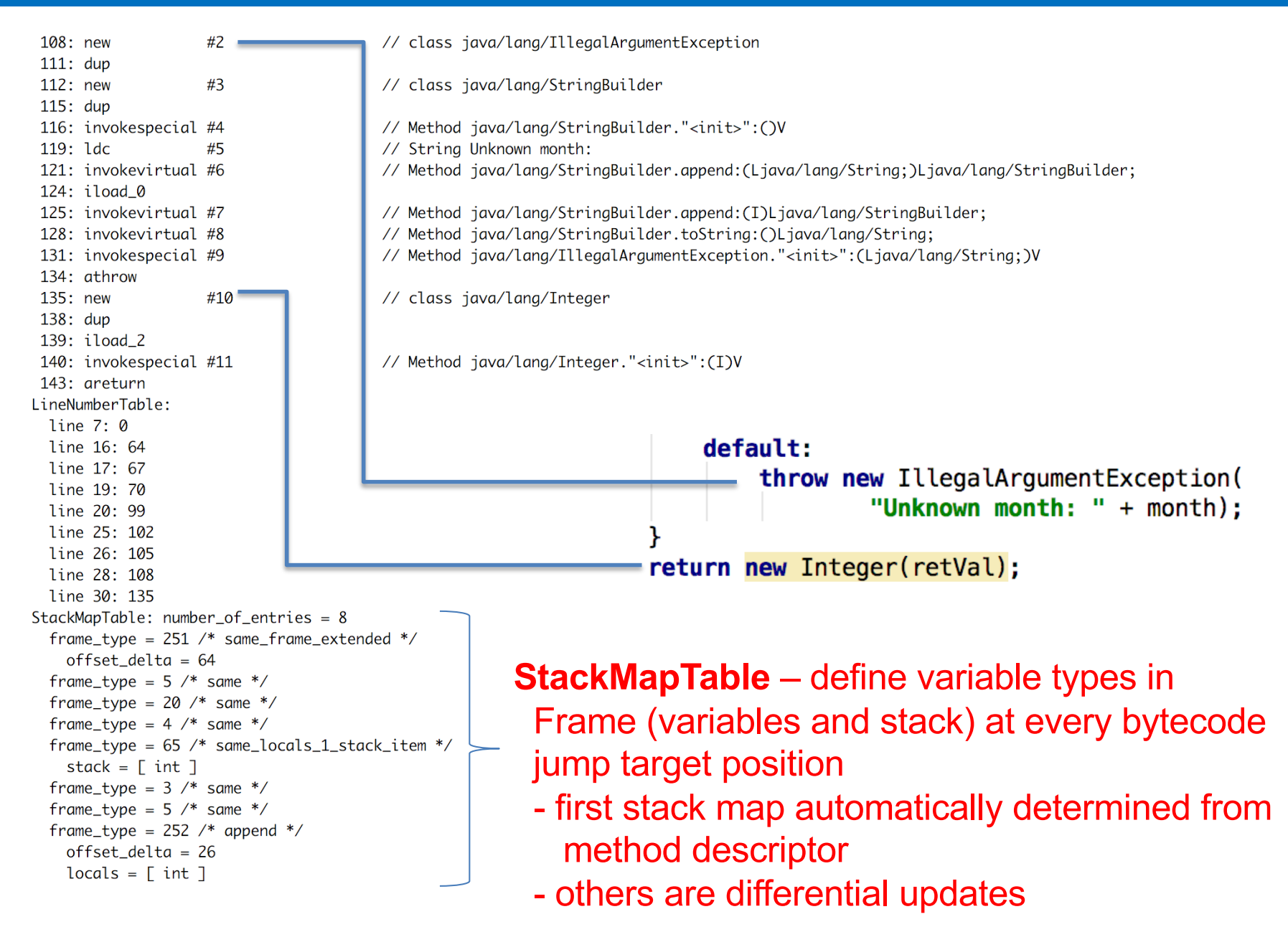

#### **JAVA Virtual Machine – Example 2 – compute Bytecode**

```
private static int compute():
           descriptor: ()I
                                                                            private static int compute() {
           flags: ACC_PRIVATE, ACC_STATIC
                                                                                 int month = 4.
           Code:
             stack=3, locals=4, aras_size=0
                                                                                 int year = 2000;
               0: iconst 4
                                                                                 int_0 = 0;
               1: istore 0
               2: sipush
                             2000
                                                                                 for (int i=0; i<1 000 000; i++) {
               5: istore 1
                                                                                       o+=daysInMonth(month, year);
               6: iconst 07: istore 2
               8: iconst 0
                                                                                 return o;
               9: istore 3
              10: iload_3
              11:1dc#12// int 1000000
              13: if_icmpge
                             33
              16: iload_2
                                                                                    No optimization during 
              17: iload_0
    TOI
              18: iload_1
              19: invokestatic #13
                                             // Method daysInMonth: (II)Ljava/lang/Integer;
                                                                                    source code compilation !
cycle
              22: invokevirtual #14
                                             // Method java/lang/Integer.intValue:()I
              25: iadd26: istore_2
              27: iinc
                             3, 1Interpreted code execution
              30: goto
                             10
              33: iload 2
                                                                                    is as inefficient as your source
              34: ireturn
             LineNumberTable:
                                                                                    code !!!
              line 34: 0
              line 35: 2
              line 36: 6
              line 37: 8
              line 38: 16
              line 37: 27
              line 40: 33
             StackMapTable: number_of_entries = 2
                                                   bytecode offset 10 is related to for cycle bytecode start
              frame_type = 255 /* full-frame */
                offset_delta = 10where there are 4 ints as local variables and no stacklocals = [ int, int, int, int ]stack = \Boxframe_type = 250 /* chop */
                offset\_delta = 22
```
## **JAVA Virtual Machine – Source Code Compilation**

- » **source code compilation** (*source code* => *bytecode*)
	- » *bytecode* is not better than your *source code*
		- » invariants in loop are not removed
	- » **no optimizations** like
		- » loop unrolling
		- » algebraic simplification
		- » strength reduction

**obfuscation** = make code difficult to be understood by humans but with the same functionality

- » optionally *bytecode* can be modified before execution by JVM
	- e.g. **ProGuard** *obfuscator* including bytecode optimizations
		- shrinker **compact code**, remove dead code
		- optimizer
			- modify access pattern (private, static, final)
			- **inline** bytecode
		- obfuscator renaming, layout changes
- $B<sup>th</sup> April 2024$  preverifier ensure class loading<br>26

#### **Test yourself**

- **- compute method is simplified**
- **- faster interpretation**
- **- better JIT output**

## **JAVA Virtual Machine – Bytecode Compilation in run-time**

#### » **Just-in-time** (JIT)

- » converts bytecode into assembly code in run-time
- » check OpenJDK sources for very detailed information

#### [http://openjdk.ja](http://openjdk.java.net)va.net

- » JIT includes **adaptive optimization** (adaptive tiered compilation since version 7)
	- » balance trade-off between JIT and interpreting instructions
	- » monitors frequently executed parts "hot spots" **including data** on caller-callee relationship for virtual method invocation
	- » triggers dynamic re-compilation based on current execution profile
	- » inline expansion to remove context switching
	- » optimize branches
	- » can make risky assumption (e.g. skip code) ->
		- » unwind to valid state
		- » de-optimize previously JITed code even if code is already executed
- » Ahead-of-Time Compilation (AOT) remove warm-up phase (removed Java 17)
	- compile into assembly code prior to launching the virtual machine

## **JAVA Virtual Machine – JIT Compilation**

- » *Just-in-time (JIT) compilers* asynchronous (multiple threads)
	- » **C1 compiler** much faster compilation than C2
		- » simplified inlining, use CPU registers
		- » window-based optimization over small set of instructions
		- » intrinsic functions with vector operations **SIMD** (Math, arraycopy, …)
	- » **C2 compiler** high-end fully optimizing compiler
		- » dead code elimination, loop unrolling, loop invariant hoisting, common subexpression elimination, constant propagation
		- » full inlining, full de-optimization (back to level 0)
		- » escape analysis, null check elimination,
		- » pattern-based loop vectorization and super word packing (**SIMD**)
- » **JIT compilation tiers**  adaptive compilation levels in JVM

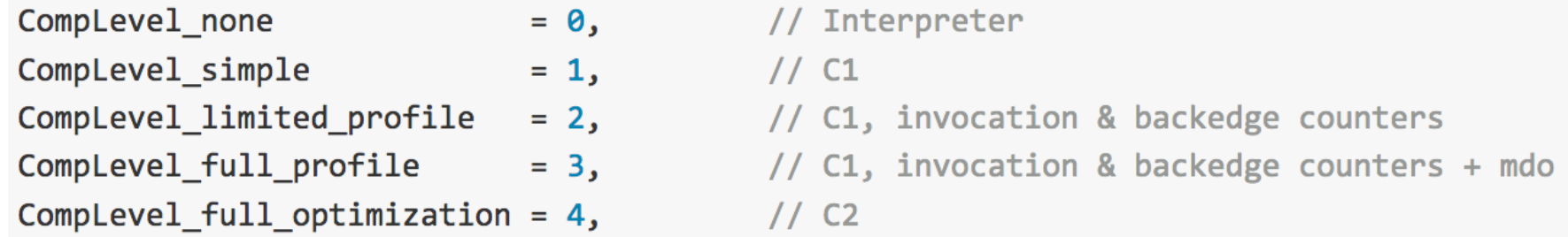

- » **on-stack replacement** (OSR) optimization during execution of a method
- $\lambda$  start at bytecode jump targets (goto, if ) and  $\lambda$  and  $\lambda$  an

## **Assembly Code**

- » reasons to study **assembly code** (both Java and C/C++)
	- educational reasons
		- predict efficient coding techniques
	- debugging and verification
		- how well the code looks like
	- optimize code
		- **1. for speed** 
			- avoid poorly compiled patterns
			- data fits into cache
			- predictable branches or no branches
			- use vector programing if possible (**SIMD**)
				- » 256bit registers with AVX2 since Intel Sandy Bridge
				- » 512bit AVX-512 since Intel Knight Landing (Xeon Phi)
			- new **Vector API** as incubator module since Java 16
		- **2. for size**
- primarily code cache efficiency

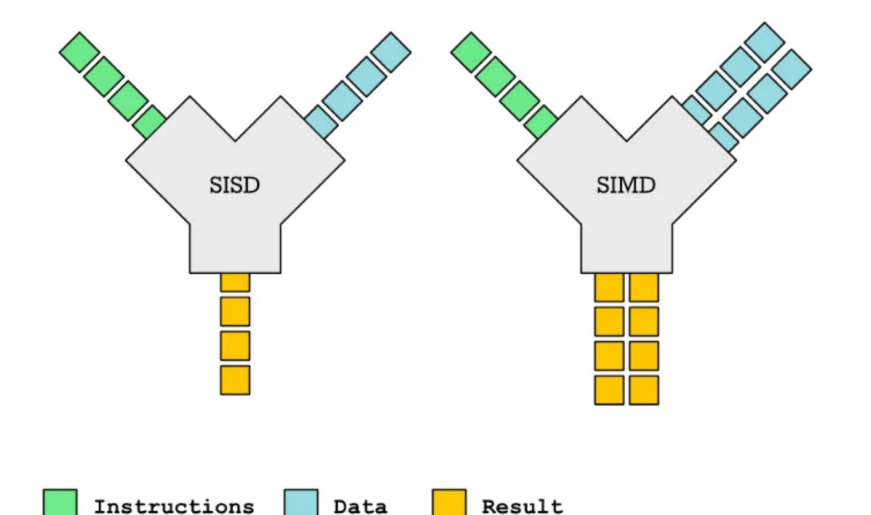

## **JAVA Virtual Machine – Example 2 – Tiered Compilation**

#### » -XX:+PrintCompilation (-XX:+PrintInlining)

{millis from start} {compilation\_task\_id} {flags} {tier} {class:method} (bytecode size)@OSR {removing not rentrant/zombie}

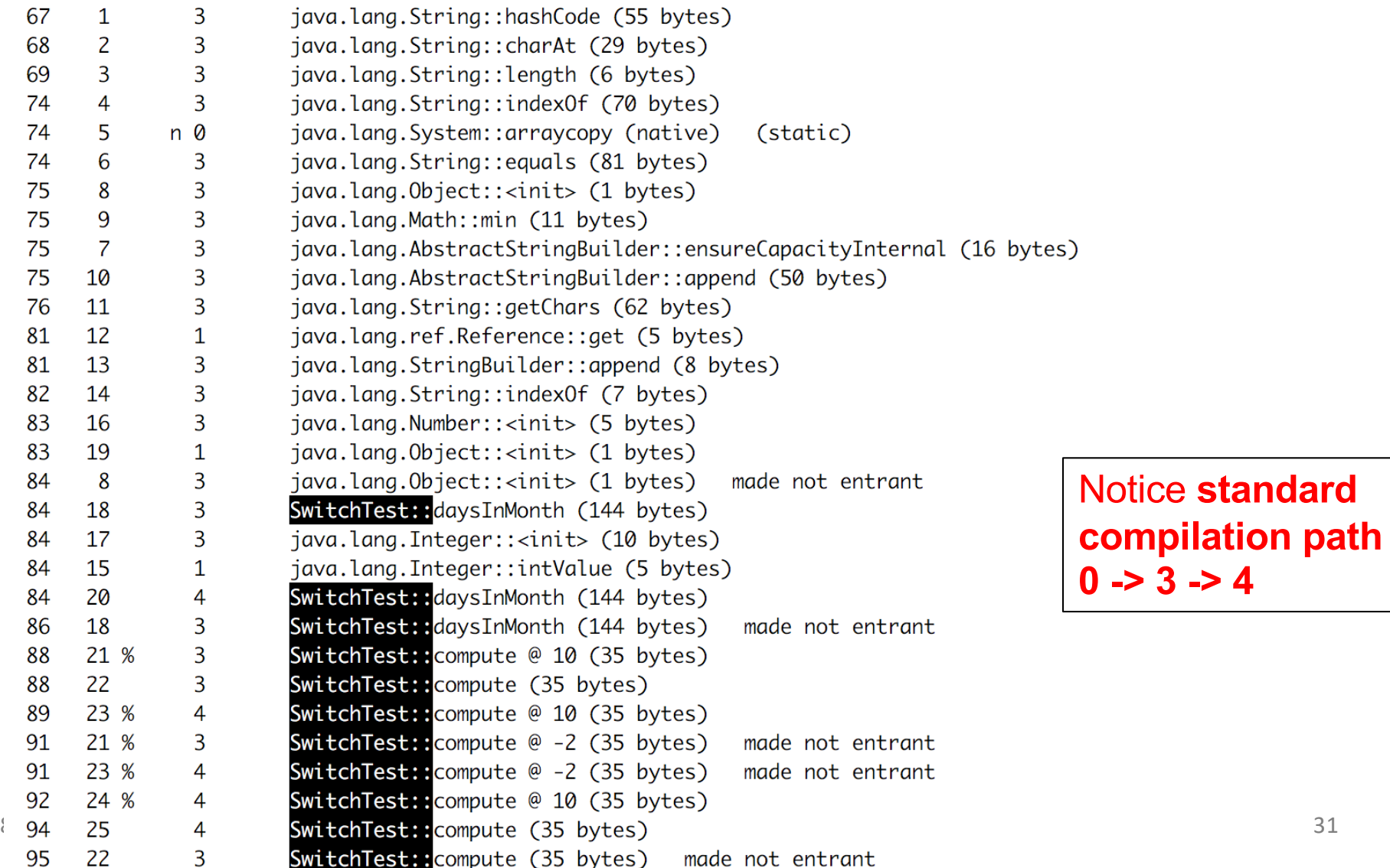

- » -XX:+UnlockDiagnosticVMOptions -XX:+PrintAssembly
- » **all examples are in JVM 8 64-bit, Intel Haswell CPU, AT&T syntax**

#### **tier 3 - C1 with invocation & backedge counters + MethodDataOop (MDO) cnt.**

because: count="256" iicount="256" **hot\_count="256"**

Stack initialization, **invocation counter** in MDO (0xDC) + **trigger** C2 (tier 4) 127 Decoding compiled method 0x0000000108a95190: RSP – current stack position Code: [Entry Point] R15 – current thread meta information [Verified Entry Point] [Constants] RAX – return value # {method} {0x000000012169d568} 'daysInMonth' '(II)Ljava/lang/Integer;' in 'SwitchTest'  $#$  parm $0$ :  $=$  int rsi month, year  $#$  parm1: rdx  $=$  int [sp+0x90] (sp of caller) stacking banging technique, StackOverflowException 0x0000000108a95380: mov %eax,-0x14000(%rsp) 0x0000000108a95387: push %rbp stack frame allocation, saving registers 0x0000000108a95388: sub \$0x80.%rsp 0x0000000108a9538f: mov %rdx,%rdi {metadata(method data for {method} {0x000000012169d568} 'daysInMonth' '(II)Ljava/lang/Integer;' in 'SwitchTest')} 0x0000000108a95392: movabs \$0x12169db40.%rax : 0x0000000108a9539c: mov 0xdc(%rax),%edx 0x0000000108a953a2: add  $$0x8.$ %edx 0x0000000108a953a5: mov %edx, 0xdc(%rax) 0x1ff8 >> 3 = 1024 invocations **trigger tier 4 (C2)** 0x0000000108a953ab: movabs \$0x12169d568,%rax 0x0000000108a953b5: and \$0x1ff8,%edx 0x0000000108a953bb: cmp \$0x0,%edx 0x0000000108a953be: je 0x0000000108a95996 :\*iload\_0 *continues on the next slide ...*<br><sup>8th</sup> April 2024<br>ESW – Lect  $8<sup>th</sup>$  April 2024 32

0x0000000108a953c4: cmp 0x0000000108a953c7: ie 0x0000000108a953cd: cmp 0x0000000108a953d0: ie 0x0000000108a953d6: cmp 0x0000000108a953d9: ie 0x0000000108a953df: cmp 0x0000000108a953e2: je 0x0000000108a953e8: cmp 0x0000000108a953eb: ie 0x0000000108a953f1: cmp 0x0000000108a953f4: je 0x0000000108a953fa: cmp 0x0000000108a953fd: je 0x0000000108a95403: cmp 0x0000000108a95406: je 0x0000000108a9540c: cmp 0x0000000108a9540f: je 0x0000000108a95415: cmp 0x0000000108a95418: je 0x0000000108a9541e: cmp 0x0000000108a95421: je 0x0000000108a95427: cmp 0x0000000108a9542a: je 0x0000000108a95430: jmpq

 $$0x1$ . %esi 0x0000000108q95597 \$0x2.%esi 0x0000000108a95435 \$0x3.%esi 0x0000000108a95597 \$0x4.%esi 0x0000000108a9557d  $$0x5.$ %esi 0x0000000108a95597  $$0x6$ ,  $%$ esi 0x0000000108a9557d  $$0x7,$ %esi 0x0000000108a95597 \$0x8,%esi 0x0000000108a95597  $$0x9$ . %esi 0x0000000108a9557d \$0xa.%esi 0x0000000108a95597 \$0xb,%esi 0x0000000108a9557d \$0xc,%esi 0x0000000108a95597 0x0000000108a956d0 ;\*tableswitch

#### ESI is month input

*continues on the next slide …*

default jump

; - SwitchTest::daysInMonth@1 (line 7)

#### target for month=4, **backedge counter** tracking in MDO (0x290):

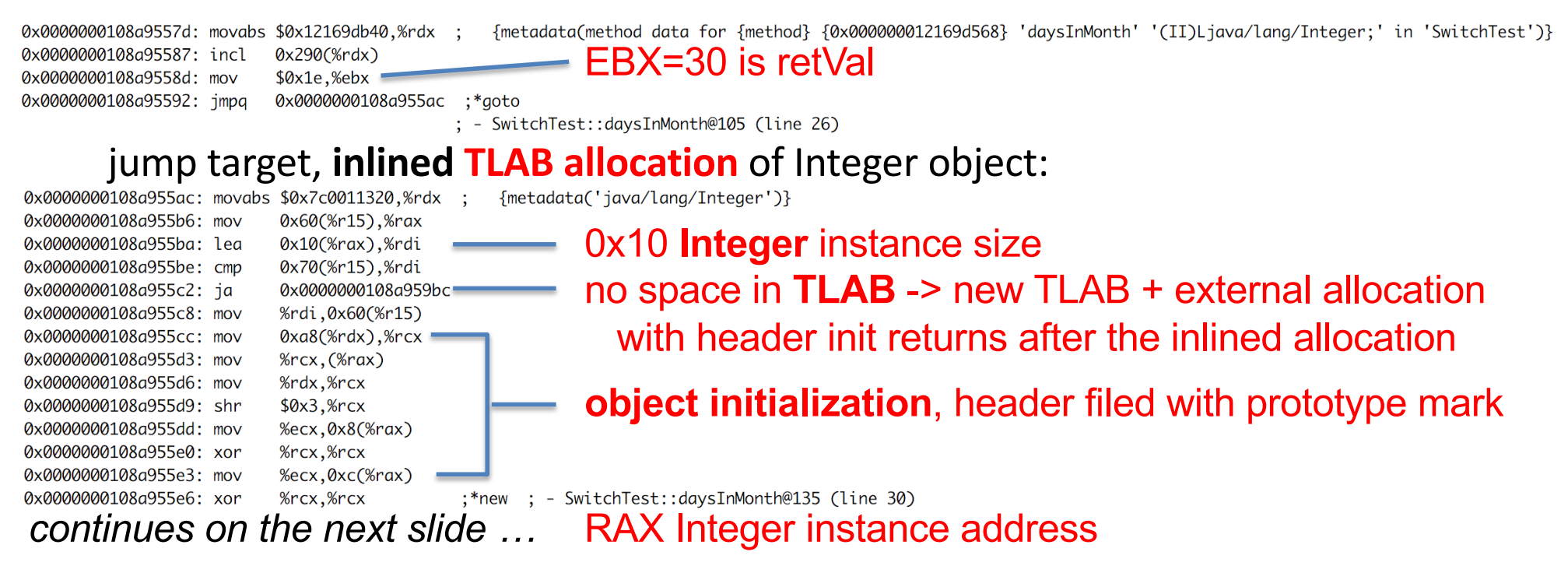

#### Heap object structure (64-bit JVM):

- header 12 or 16 Bytes
- object data super class first, type grouped

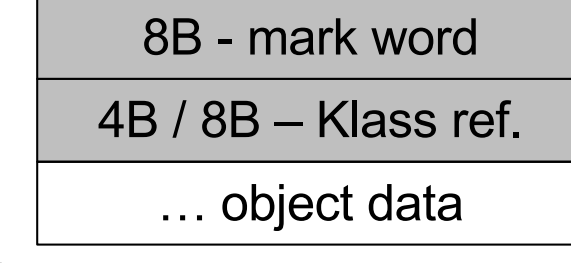

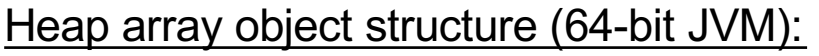

- header 16 or 20 Bytes
- sequence of array values

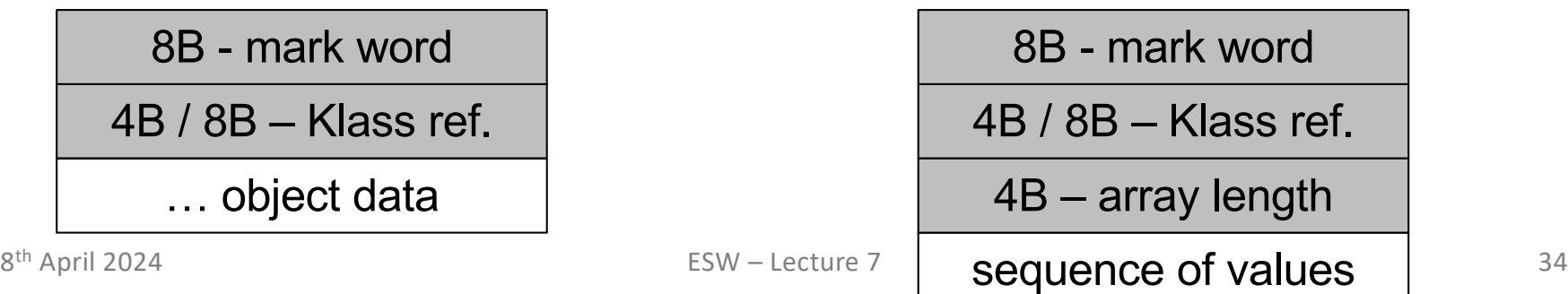

## **inlined** Integer constructor with supers, invocation counts in MDOs (0xDC)

#### Integer::<init>, Number::<init>, Object::<init>

#### - currently in tier 3 (C1 counters in MDO)

0x0000000108a955e9: mov 0x0000000108a955ec: movabs \$0x12169db40.%rsi 0x0000000108a955f6: adda 0x0000000108a955fe: movabs \$0x1214df850.%rdx 0x0000000108a95608: mov 0x0000000108a9560e: add 0x0000000108a95611: mov 0x0000000108a95617: movabs \$0x121341738.%rdx 0x0000000108a95621: and 0x0000000108a95627: cmp 0x0000000108a9562a: je 0x0000000108a95630: mov 0x0000000108a95633: movabs \$0x1214df850,%rsi 0x0000000108a9563d: adda 0x0000000108a95645: movabs \$0x1214df720,%rdx 0x0000000108a9564f: mov 0x0000000108a95655: add 0x0000000108a95658: mov 0x0000000108a9565e: movabs \$0x12133a9d8,%rdx 0x0000000108a95668: and 0x0000000108a9566e: cmp 0x0000000108a95671: je 0x0000000108a95677: mov 0x0000000108a9567a: movabs \$0x1214df720.%rsi 0x0000000108a95684: addg 0x0000000108a9568c: movabs \$0x12140ddf8,%rdx 0x0000000108a95696: mov 0x0000000108a9569c: add 0x0000000108a9569f: mov 0x0000000108a956a5: movabs \$0x12129d480.%rdx 0x0000000108a956af: and 0x0000000108a956b5: cmp

%rax.%rdx \$0x1.0x358(%rsi) 0xdc(%rdx),%esi \$0x8.%esi %esi.0xdc(%rdx) \$0x7ffff8,%esi \$0x0,%esi 0x0000000108a959c9 %rax.%rdx \$0x1.0x108(%rsi) 0xdc(%rdx),%esi \$0x8,%esi %esi.0xdc(%rdx) \$0x7ffff8,%esi \$0x0,%esi 0x0000000108a959e0 %rax,%rdx \$0x1,0x108(%rsi) 0xdc(%rdx),%esi \$0x8,%esi %esi,0xdc(%rdx) \$0x7ffff8,%esi \$0x0,%esi

*i* invocation cnt of Integer::<init> in daysInMonth for inline<br>{metadata(method data for {method} {0x000000012169d568} 'daysInMonth' '(II)Ljava/lang/Integer;' in 'SwitchTest')}

{metadata(method data for {method} {0x000000121341738} '<init>' '(I)V' in 'java/lang/Integer')}

- invocation cnt in Integer::<init> + trigger its C2 (tier 4)<br>{metadata({method} {0x000000121341738} '<init>' '(I)v' in 'java/lang/Integer')}

## invocation cnt of Number::<init> in Int::<init> for inline {metadata(method data for {method} {0x0000000121341738} '<init>' '(I)V' in 'java/lang/Integer')}

{metadata(method data for {method} {0x000000012133a9d8} '<init>' '()V' in 'java/lang/Number')}

— invocation cnt in Number::<init> + trigger its C2 (tier 4)<br>{metadata({method} {0x00000012133a9d8} '<init>' '()v' in 'java/lang/Number')}

## **invocation cnt of Object::<init> in Numb::<init> for inline**<br>{metadata(method data for {method} {0x000000012133a9d8} '<init>' 'OV' in 'iava/lana/Number')}

{metadata(method data for {method} {0x000000012129d480} '<init>' '()V' in 'java/lang/0bject')}

invocation cnt in Object:: $\le$ init $>$  + trigger its C2 (tier 4) {metadata({method} {0x00000012129d480} '<init>' '()V' in 'iava/lana/0bject')}

 $\alpha$ 8x0000000108a956be: mov %ebx,0xc(%rax) ;\*putfield value  $\overline{\text{RAX.value}} = \text{RAX.value} = \text{EBX (retVal)}$ RAX.value = EBX (retVal) *continues on the next slide …*

## final cleanup and return, RAX contains return value (pointer to Integer instance)

0x0000000108a956c1: add 0x0000000108a956c8: pop 0x0000000108a956c9: test \$0x80,%rsp

%rbp

0x0000000108a956cf: retg

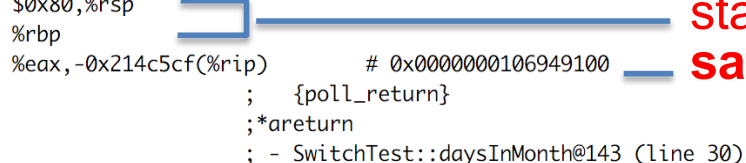

stack dealocation, reload register **safepoint** poll check

- » **Ordinary Object Pointer** (Oop) flexible reference to an object
- » **safepoint** Oops in perfectly described state by OopMap (GCmaps)
	- Oop can be **safely manipulated externally** while thread is suspended
	- **in interpreted mode**  between any 2 byte codes
	- **in C1/C2 compiled**  end of all methods (not in-lined), non-counted loop back edge,

during JVM run-time call

- parked, blocked on IO, monitor or lock
- while running JNI (do not need thread suspension)
- **global safepoint (all threads)** stop the world
	- GC, print threads, thread dumps, heap dump, get all stack trace
	- class redefinition (e.g. instrumentation), debug
	- enableBiasedLocking, RevokeBias (removed since Java 17)
- **local safepoint (just executing thread)**

#### **JVM – Time To Safe Point**

#### » **Time To Safe Point** (TTSP) – how long it takes to enter safepoint

-XX:+PrintSafepointStatistics -XX:+PrintGCApplicationStoppedTime -XX:PrintSafepointStatisticsCount=1

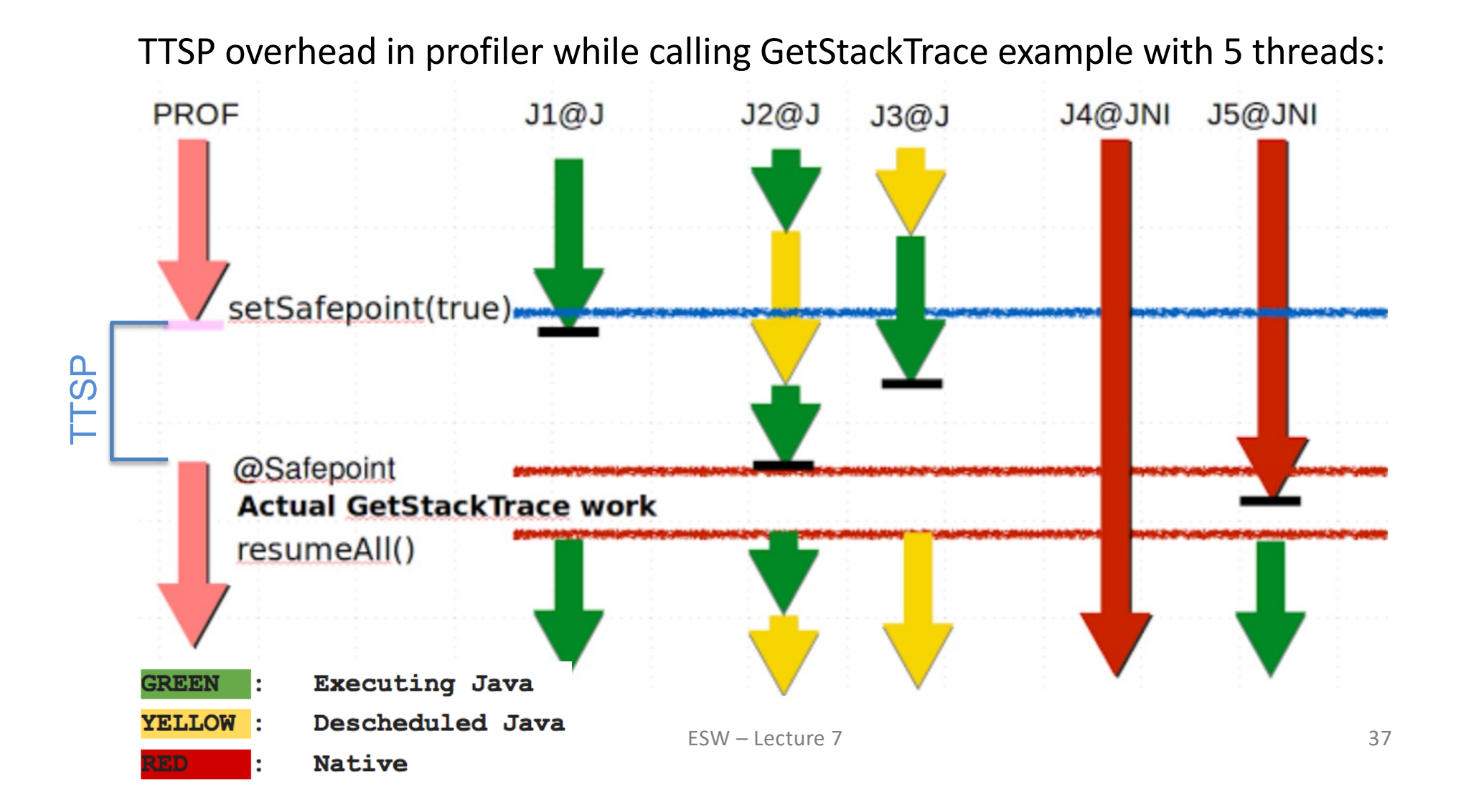

#### **tier 4 – C2 compiler** – no profile counters

because: count="5376" iicount="5376" **hot\_count="5376"**

135

 $18$ 

 $h \quad 4$ 

#### stack initialization, **use lookup table jump** for table switch

[Entry Point] [Verified Entry Point] # {method} {0x00000012169d568} 'daysInMonth' '(II)Ljava/lang/Integer;' in 'SwitchTest'  $#$  parm $\theta$ : rsi  $=$  int month, year  $#$  parm1: rdx  $=$  int  $#$ [sp+0x20] (sp of caller) 0x0000000108a97020: mov %eax,-0x14000(%rsp) ; {no\_reloc} 0x0000000108a97027: push %rbp 0x0000000108a97028: sub  $$0x10$ .  $%$ rsp :\*synchronization entry ; - SwitchTest::daysInMonth@-1 (line 7) 0x0000000108a9702c: mov %esi,%r11d 0x0000000108a9702f: dec %r11d default (>=12) 0x0000000108a97032: cmp  $$0xC,$   $%r11d =$ 0x0000000108a97036: jae 0x0000000108a9704a 0x0000000108a97038: movslg %esi,%r10 0x0000000108a9703b: movabs \$0x108a96fc0,%r11 ; {section\_word}

0x0000000108a97045: jmpq \*-0x8(%r11,%r10,8) :\*tableswitch ; - SwitchTest::daysInMonth@1 (line 7)

*continues on the next slide …*

SwitchTest::daysInMonth (144 bytes) Decoding compiled method 0x0000000108a96e50: Code: **TConstants** 0x0000000108a96fc0 (offset: 0): 0x08a97083 0x0000000108a97083 0x0000000108a96fc4 (offset: 4): 0x00000001 0x0000000108a96fc8 (offset: 8): 0x08a9706c 0x0000000108a9706c 0x0000000108a96fcc (offset: 12): 0x00000001 0x0000000108a96fd0 (offset: 16): 0x08a97083 0x0000000108a97083 0x0000000108a96fd4 (offset: 20): 0x00000001 0x0000000108a96fd8 (offset: 24): 0x08a9708a 0x0000000108a9708a 0x0000000108a96fdc (offset: 28): 0x00000001 0x0000000108a96fe0 (offset: 32): 0x08a97083 0x0000000108a97083 0x0000000108a96fe4 (offset: 36): 0x00000001 0x0000000108a96fe8 (offset: 40): 0х08а9708а 0x0000000108a9708a 0x0000000108a96fec (offset: 44): 0x00000001 0x0000000108a96ff0 (offset: 48): 0x08a97083 0x0000000108a97083 0x0000000108a96ff4 (offset: 52): 0x00000001 0x0000000108a96ff8 (offset: 56): 0x08a97083 0x0000000108a97083 0x0000000108a96ffc (offset: 60): 0x00000001 0x0000000108a97000 (offset: 64): 0x08a9708a 0x0000000108a9708a 0x0000000108a97004 (offset: 68): 0x00000001 0x0000000108a97008 (offset: 72): 0x08a97083 0x0000000108a97083 0x0000000108a9700c (offset: 76): 0x00000001 0x0000000108a97010 (offset: 80): 0x08a9708a 0x0000000108a9708a 0x0000000108a97014 (offset: 84): 0x00000001 0x0000000108a97018 (offset: 88): 0x08a97083 0x0000000108a97083 0x0000000108a9701c (offset: 92): 0x00000001

#### target for month=4

Integer.<init>, Number.<init>, Object.<init> - iicount="5376" -> **Inline (hot)**

#### **optimized branching, inlined TLAB allocation, inlined constructors, no nulling, caching optimization**

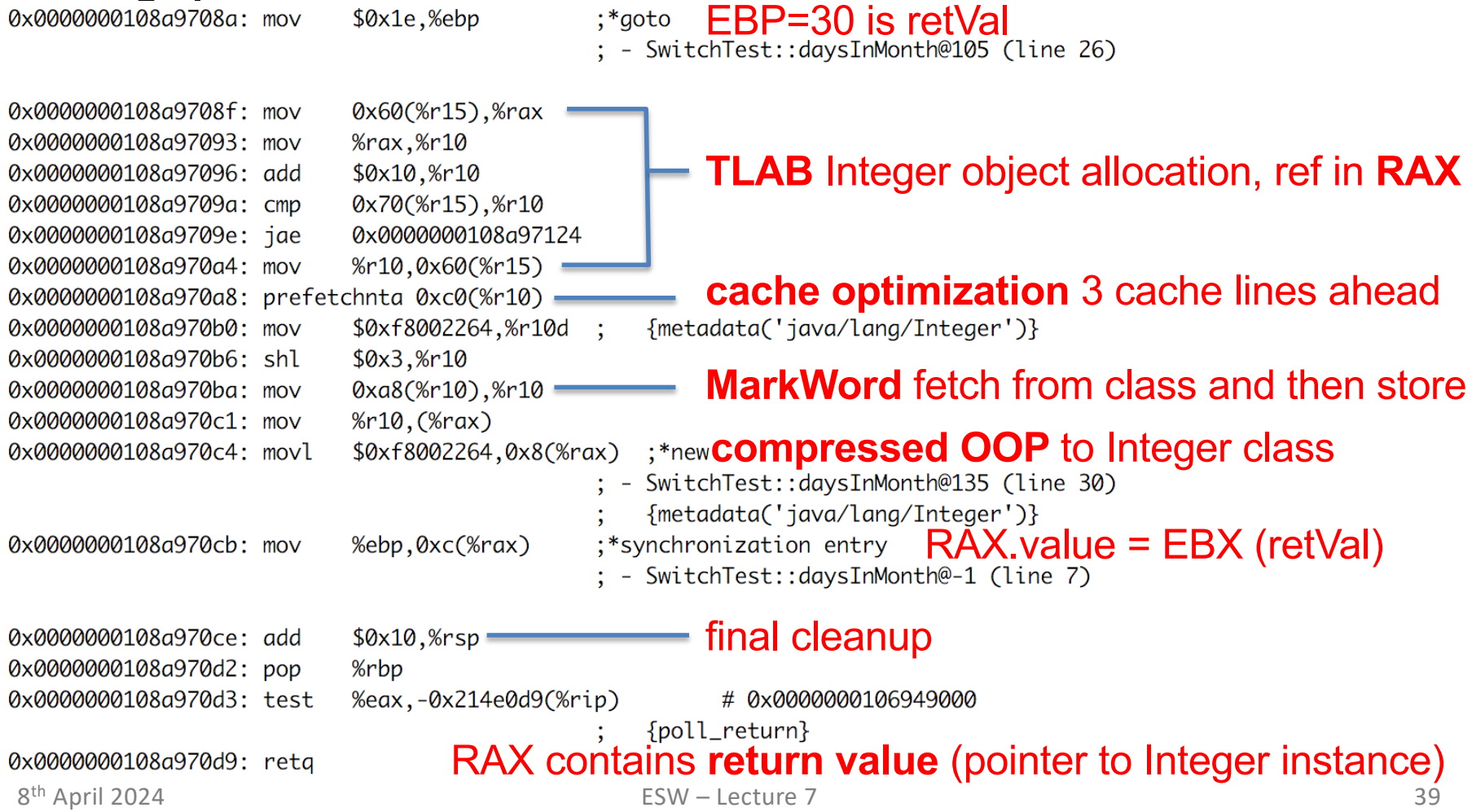

#### **target for default**

class IllegalArgumentException no profile -> uncommon -> reinterpret

#### remap inputs, return back to reinterpreter

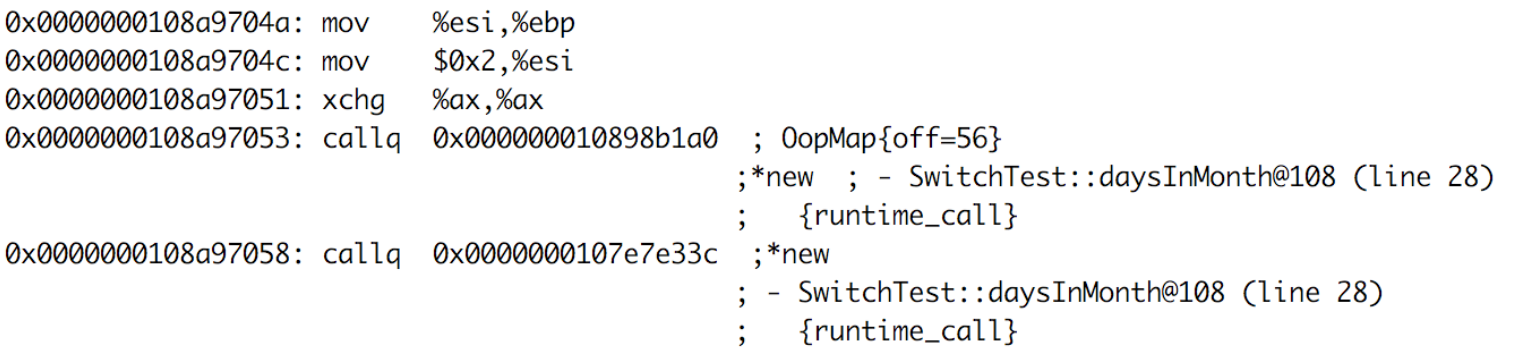

#### then tier 3 code version is discarded

138 17 SwitchTest::daysInMonth (144 bytes) made not entrant  $\overline{3}$ 

## **JVM – Example 2 – compute Assembly Code – Tier 4 OSR**

#### OSR @10 – On Stack Replacement at bytecode 10

**tier 4 – C2** (before there was tier 3 OSR @10 because 60416 loops and tier 3)

because: backedge\_count="101376" **hot\_count="101376"**

```
SwitchTest:: compute @ 10 (35 bytes)
147 21 % b 4
                                                                                          0: iconst 4
                                                                                          1: istore_0
 copy 4 locals on stack from tier3 OSR @10 to regs
                                                                                          2: sipush
                                                                                                               2000
                                                                                           5: istore 1
StackMapTable: number_of_entries = 2
  frame_type = 255 /* full-frame */
                                                                                          6: iconst_0
                                        private static int compute() {
    offset delta = 107: istore_2
                                             int month = 4:
   locals = [ int, int, int, int ]8: iconst_0
                                             int vear = 2000:
    stack = \Gammaint_0 = 0:
                                                                                          9: istore 3
  frame_type = 250 /* chop */
                                             for (int i=0; i<1 000 000; i++) {
    offset\_delta = 22-10: iload 3
                                                  o+=daysInMonth(month, year);
                                                                                         11: 1dc#12
                                                                                         13: if_icmpge
                                                                                                               33
                                             return o:
                                                                                         16: iload_2
                                                                                         17: iload_0
                           %eax, -0x14000(%rsp)
0x0000000108a98370: mov
                                                                                         18: iload_1
0x0000000108a98377: push
                           %rbp
                                                                                         19: invokestatic #13
0x0000000108a98378: sub
                           $0x20,%rsp
                                                                                         22: invokevirtual #14
                                               RSI compiled stack of
0x0000000108a9837c: mov
                           (%rsi),%ebx
                                                                                         25: iadd0x0000000108a9837e: mov
                           0x18(%rsi),%ebp
                                               tier 3 OSR @10
                           0x10(%rsi),%r13d
0x0000000108a98381: mov
                                                                                         26: istore_2
                           0x8(%rsi),%r14d
0x0000000108a98385: mov
                                                                                         27: iinc
                                                                                                               3, 10x0000000108a98389: mov
                           %rsi,%rdi
                                                                                         .30: goto
                                                                                                               10
    continues on the next slide …33: iload_2
 8<sup>th</sup> April 2024 ESW – Lecture 7 41 + 112 + 123 + 124 + 124 + 124 + 125 + 126 + 127 + 24 + 127 + 127 + 127 + 127 + 128 + 128 + 128 + 128 + 128 + 128 + 128 + 128 + 128 + 128 + 128 + 128 + 128 + 128 + 128 + 128 + 12
```
## **JVM – Example 2 – compute Assembly Code – Tier 4 OSR**

#### loop criteria

for  $(int i=0; i<1 000 000; i++)$  { o+=daysInMonth(month, year);

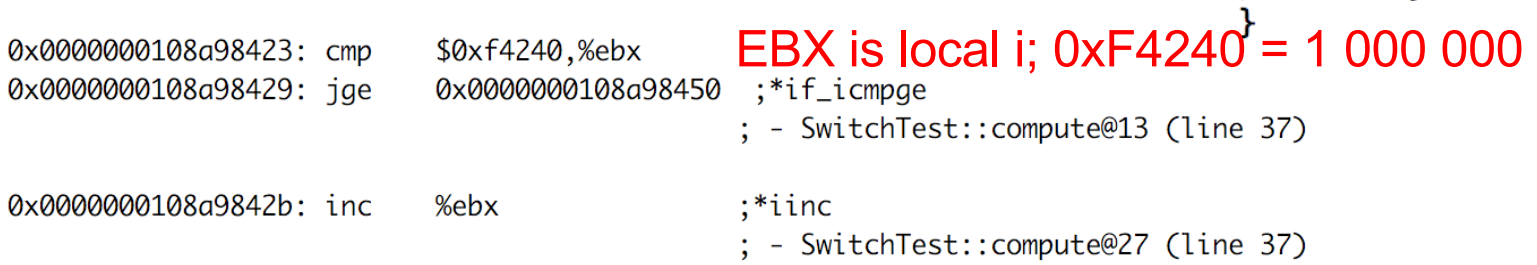

#### then there is **inlined** tier 4 daysOfMonth (lookup jump) because the call is **hot**

#### ending with addition into accumulator o

0x0000000108a9841a: add %r8d.%r14d

:  $0$ opMap{off=189} ;\*goto ; - SwitchTest:: compute@30 (line 37)

## reinterpret on end of cycle jump (unstable if bytecode), save 3 locals to stack<br>stackMapTable: number\_of\_entries = 2

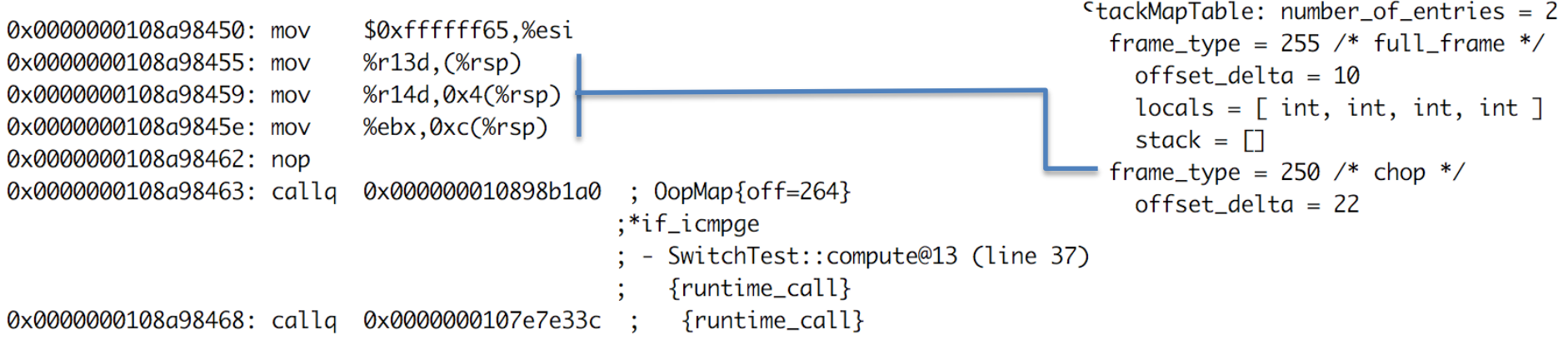

## **JVM – Example 2 – compute Assembly Code – Tier 4**

#### **tier 4 – C2**

#### because: count="2" **backedge\_count="150528"**

#### use combination of **full inline**, **dead code elimination**, **object escape**, **loop invariant hoisting**, **strength reduction**

```
SwitchTest:: compute (35 bytes)
   157
              h \quad 423.
Decoding compiled method 0x0000000108a97f90:
Code:FEntry Point1
[Verified Entry Point]
[Constants]
 # {method} {0x000000012169d638} 'compute' '()I' in 'SwitchTest'
            [sp+0x20] (sp of caller)
 #0x0000000108a980c0: sub $0x18,%rsp
                                          ;*synchronization entry
 0x0000000108a980c7: mov
                          %rbp,0x10(%rsp)
                                           : - SwitchTest:: compute@-1 (line 34)
                          $0x1c9c380,%eax - 30 000 000
 0x0000000108a980cc: mov
                          $0x10, %rsp
 0x0000000108a980d1: add
 0x0000000108a980d5: pop
                          %rbp
 0x0000000108a980d6: test
                          %eax,-0x214f0dc(%rip)
                                               #0x0000000106949000
                                               {poll_return}
                           RAX contains return value (primitive int)0x0000000108a980dc: retg
 8<sup>th</sup> April 2024 ESW – Lecture 7 43
```
### **Java Virtual Machine – Performance**

- » **requires warm-up to utilize benefits of C2 (or C1)**
- » compilers cannot do all magic -> **write better algorithms**

#### » **32-bit vs 64 bits JVMs**

- 32-bit (max ~3GB heap)
	- smaller memory footprint
	- slower long & double operations
- 64-bit max 32GB virtual memory (with default ObjectAlignmentInBytes)
	- faster performance for long & double
	- slight increase of memory footprint
	- compressed OOPs are slightly slower for references upon usage
	- compressed OOPs less memory -> less frequent GC -> faster program
- 64-bit >32GB virtual memory (large heap)
	- fast reference usage
	- wasting a lot of memory (48GB ~32GB with compressed OOPs)

## **Java Virtual Machine – CPU and Memory Profiling**

## » **profiling**

- CPU time spent in methods
- $memory usage, all locations$
- » **modes**
	- sampling
		- periodic sampling of stacks of running threads
		- no invocation counts, no 100% accuracy (various sampling errors)
		- no bytecode (& assembly code) modifications
		- **1-2% impact to standard performance** (TTSP, thread dumps, analysis)
	- tracing (instrumetation) method entry, exit, traceObjAllocations
		- **instrumented bytecode** -> **affected performance -> affected compiler optimizations**
- » **visualvm**
	- JVM monitoring, troubleshooting and profiling tool
	- included in JDK 6-8 (jvisualvm), now standalone tool

#### **JVM – Example 2 – CPU Tracing of daysOfMonth**

#### **assembly code of tier 4 – C2** (before there was very complex tier 3)

#### inlined daysInMonth **rootMethodEntry** tracking

```
# {method} {0x000000012489e838} 'daysInMonth' '(II)Ljava/lang/Integer;' in 'SwitchTest'
# parm0:
            rsi
                      = int
            r dx= int
# parm1:
#[sp+0x70] (sp of caller)
0x000000010c08aa80: mov
                          %eax,-0x14000(%rsp) ; {no_reloc}
0x000000010c08aa87: push
                          %rbp
0x000000010c08aa88: sub
                          $0x60.%rsp
                                              ;*synchronization entry
                                              ; - SwitchTest::daysInMonth@-1 (line 7)
                          %edx, 0x4(%rsp)
0x000000010c08aa8c: mov
0x000000010c08aa90: mov
                          %esi,(%rsp)
0x000000010c08aa93: movabs $0x76c73a180.%r10 ;
                                                 {oop(a 'java/lang/Class' = 'org/netbeans/lib/profiler/server/ProfilerRuntimeCPU')}
0x000000010c08aa9d: movzbl 0x82(%r10),%r11d
                                              ;*getstatic recursiveInstrumentationDisabled
                                              ; - org.netbeans.lib.profiler.server.ProfilerRuntimeCPUFullInstr::rootMethodEntry@0 (line 189)
                                              ; - SwitchTest::daysInMonth@3 (line 7)
0x000000010c08aaa5: test
                          %r11d,%r11d
0x000000010c08aaa8: jne
                           0x000000010c08b075
                                              :*ifea
                                              ; - org.netbeans.lib.profiler.server.ProfilerRuntimeCPUFullInstr::rootMethodEntry@3 (line 189)
                                              ; - SwitchTest::daysInMonth@3 (line 7)
0x000000010c08aaae: movabs $0x76c73e220,%r10 ;
                                                  {oop(a 'java/lang/Class' = 'org/netbeans/lib/profiler/server/ThreadInfo')}
                           0x78(%r10),%r8d
0x000000010c08aab8: mov
                                              ;*getstatic lastThreadInfo
                                              : - org.netbeans.lib.profiler.server.ThreadInfo::getThreadInfo@4 (line 244)
                                               org.netbeans.lib.profiler.server.ProfilerRuntimeCPUFullInstr::rootMethodEntry@7 (line 193)
                                              ; - SwitchTest::daysInMonth@3 (line 7)
0x000000010c08aabc: mov
                           0x40(%r12,%r8,8),%ebp ;*getfield thread
                                              ; - org.netbeans.lib.profiler.server.ThreadInfo::getThreadInfo@9 (line 246)
                                                  ong nothome lib nuofilan comun DuofilanDuntimeCPUFullInstr::rootMethodEntry@7 (line 193)
```
 $rfc9$ 

**749 Bytes** of assembly code for each **rootMethodEntry**  $\mathbf{r}_{\text{new}}$ 

## **JVM – Example 2 – CPU Tracing of daysOfMonth**

#### additional **rootMethodEntry** and **rootMethodExit** trackings for

#### Integer::<init> and Number::<init>

#### inlined rootMethodExit after Integer instance.value = retVal

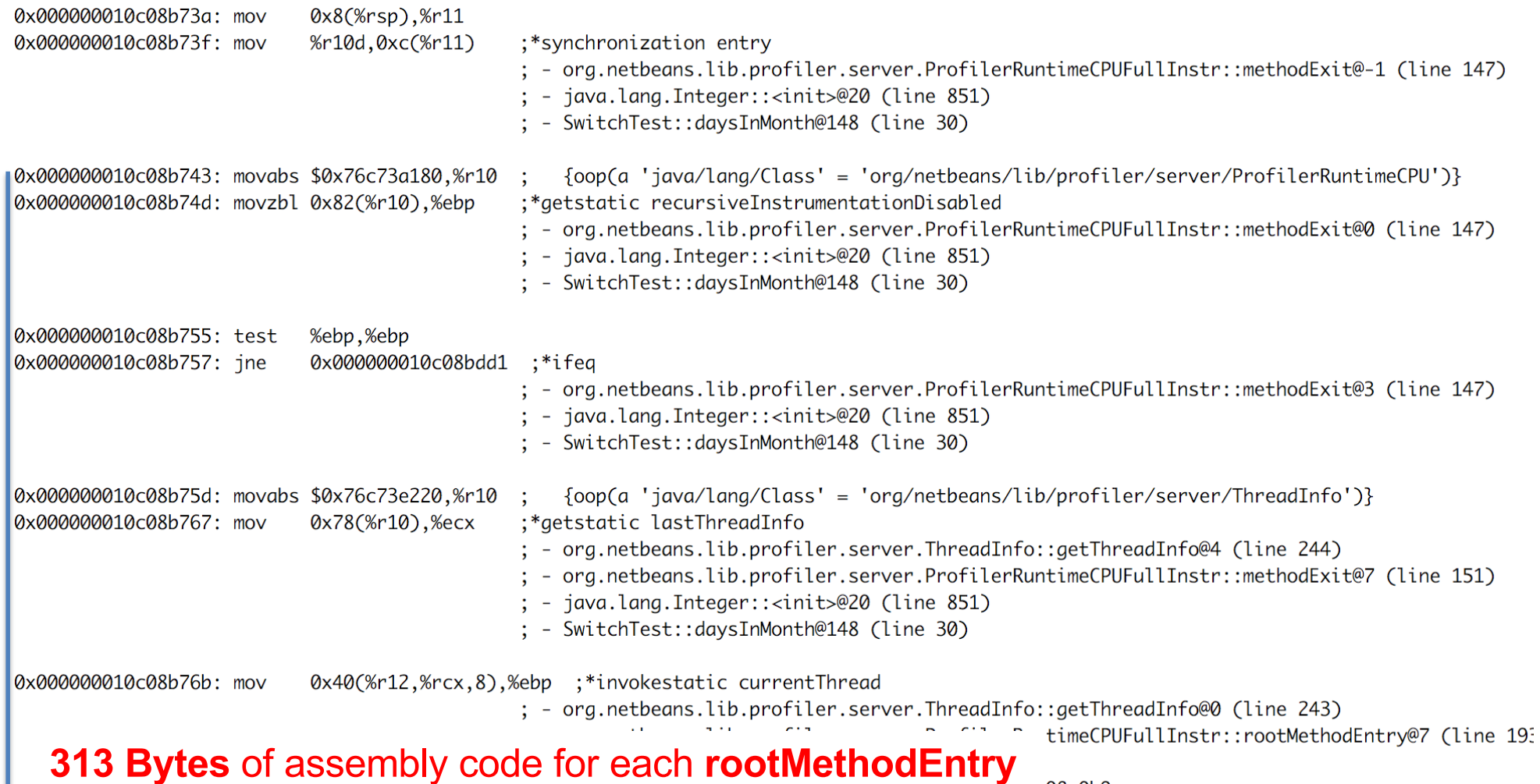

 $Q8cQhQ$ 

## **JVM – Example 2 – CPU Tracing Outcome**

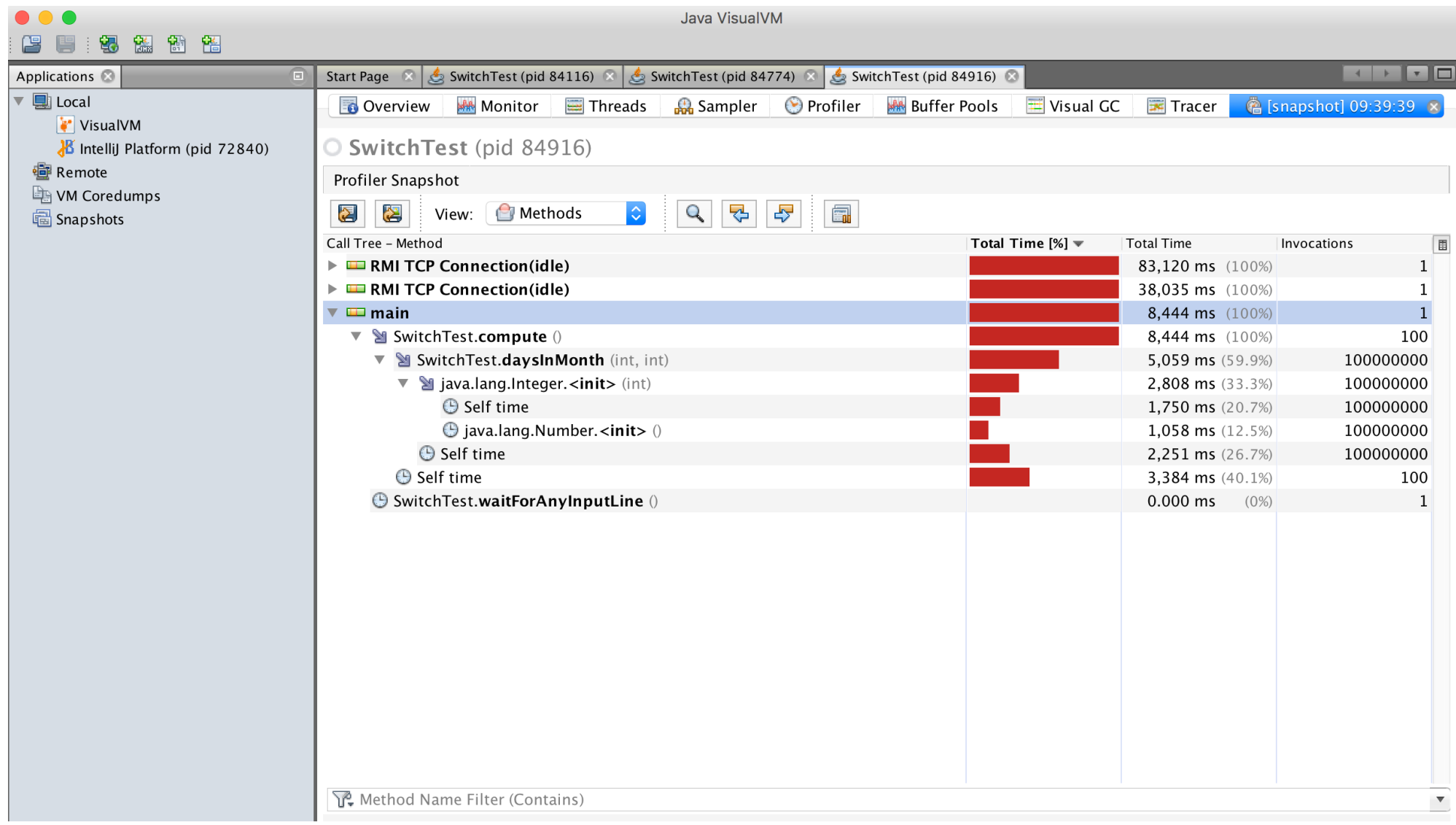

## **JVM – Example 2 – Profiling Performance**

- » CPU **tracing** of compute method results into **much slower code**
	- no object escape from daysInMonth call
	- no invariant hoisting
	- no strength reduction (full loop remains there)
- » object allocation tracing is similar with **traceObjAlloc** injected calls
- » **recommended approach**
	- do sampling first
	- identify performance bottlenecks (where most time is spent)
		- it could be outside of JVM (e.g. latency of external DB, file system)
	- focus with tracing just to identified parts

#### **JVM – Java Mission Control**

#### **jmc** – included in JDKs, sampling in Flight recorder

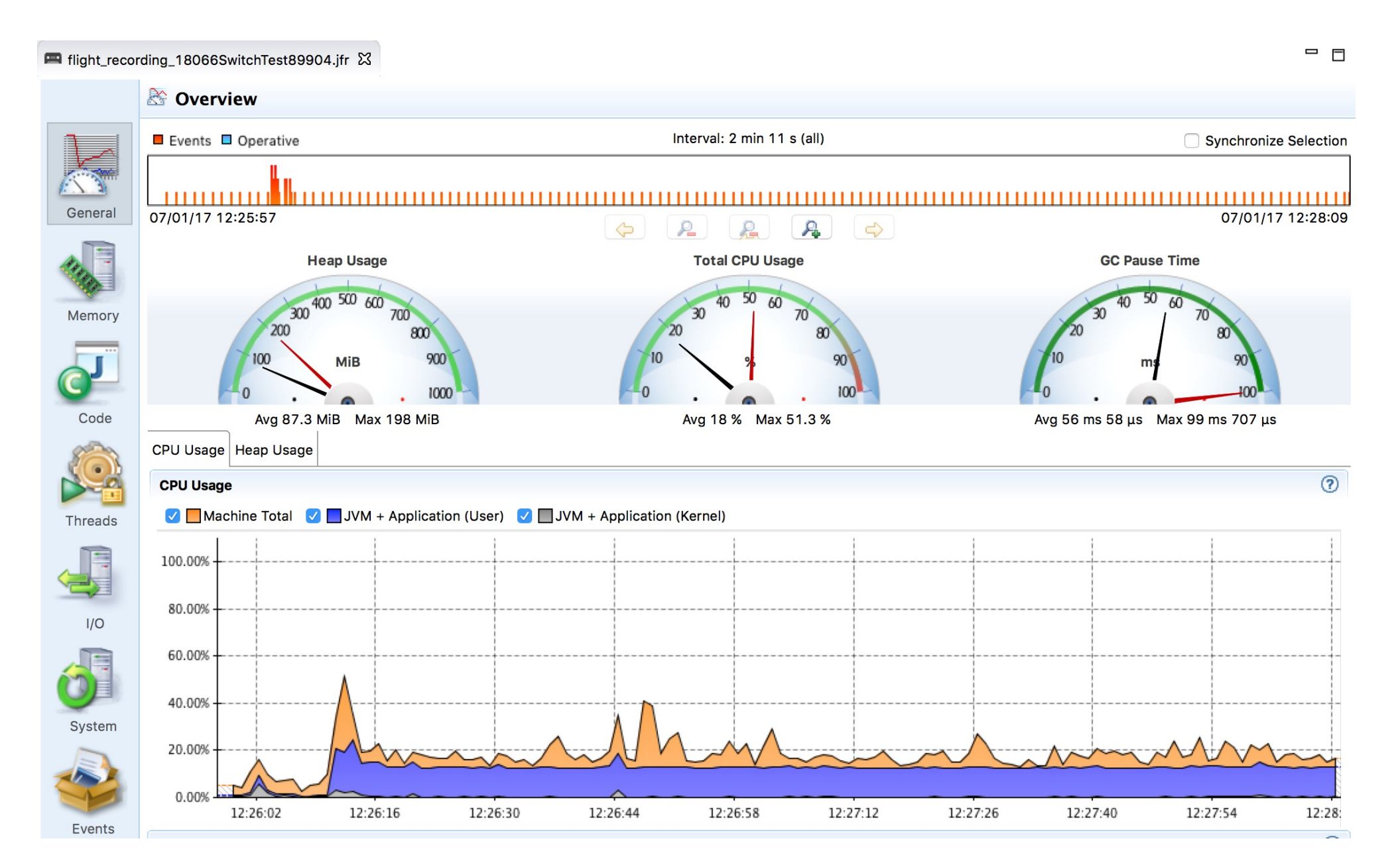

#### **Approach to Performance Testing**

- » **test real application** ideally the way it is used
	- **microbenchmarks** measure very small units
		- warm-up to measure real code, not compilers itself, biased locks
			- keep in mind caching
		- beware of compilers use results, reordering of operations
		- synchronization multi-threaded benchmarks
		- vary pre-calculated parameters affecting complexity different optimization in reality
	- **macrobenchmarks** measure application input/output
		- least performing component affects the whole application
- » **understand throughput, elapsed and response time**
	- outliers can occur e.g. GC
	- use existing generators than writing own

## **Approach to Performance Testing**

- » **understand variability** changes over time
	- internal state
	- background effects load, network
	- probabilistic analysis works with uncertainty
- » **test early, test often** ideally part of development cycle
	- ideally some properly repeated benchmarking
	- automate tests scripted
	- proper test coverage of functionality and inputs
	- test on target system different code on different systems